## **SIMULATION OF OSCILLATIONS IN A NETWORK OF NEURONS USING INTEGRATE AND FIRE NEURON MODEL**

**DANNY NG WEE KIAT**

## **MASTER OF ENGINEERING SCIENCE**

**FACULTY OF ENGINEERING AND SCIENCE UNIVERSITI TUNKU ABDUL RAHMAN JANUARY 2012**

#### **SIMULATION OF OSCILLATIONS IN A NETWORK OF NEURONS USING INTEGRATE AND FIRE NEURON MODEL**

By

## **DANNY NG WEE KIAT**

A dissertation submitted to the Department of Mechatronics and Biomedical Engineering, Faculty of Engineering and Science, Universiti Tunku Abdul Rahman, in partial fulfilment of the requirements for the degree of Master of Engineering Science January 2012

#### **ABSTRACT**

# **SIMULATION OF OSCILLATIONS IN A NETWORK OF NEURONS USING INTEGRATE AND FIRE NEURON MODEL**

#### **Danny Ng Wee Kiat**

Human brains display oscillatory patterns at characteristic frequency bands during various behavioural states. Phenomena of oscillations and synchronous firings of neurons are particularly important from the functional point of view, and have generated many interesting hypotheses concerning neural signal processing in the central nervous system. This study on the simulation of global oscillations of a network of neurons seeks to provide a better understanding of the nature of these phenomena. Simulations were conducted using the Integrate and Fire neuron model. C++ is used for the development of the simulation algorithm. OpenMP is adopted in the algorithm to enable parallel processing on a multicore CPU. The effects of the network size, connection probability, synaptic weight and synaptic delay on the global oscillations of a network of identical inhibitory neurons were investigated. Using an extension of the model by Latham et al., simulations of ultra-slow spontaneous oscillations comparable to those observed in cortical cultures of rat neurons were achieved.

#### **ACKNOWLEDGEMENT**

This dissertation would not have been possible without the guidance and the help of several individuals who in one way or another contributed and extended their valuable assistance in the preparation and completion of this study. I am heartily thankful to my supervisor, Prof. Dato' Dr Goh Sing Yau, whose encouragement, supervision and support from the preliminary to the concluding level enabled me to develop an understanding of the subject. His guidance's helped me in all the time of research and writing of this thesis. I thank my fellow colleague in UTAR: Mok Siew Ying and Chan Siow Cheng for the stimulating discussion and insights on the subject.

## **APPROVAL SHEET**

This dissertation/thesis entitled "**Simulation of oscillations in a network of neurons using integrate and fire neuron model"** was prepared by DANNY NG WEE KIAT and submitted as partial fulfilment of the requirements for the degree of Master of Engineering Science at Universiti Tunku Abdul Rahman.

Approved by:

\_\_\_\_\_\_\_\_\_\_\_\_\_\_\_\_\_\_\_\_\_\_\_\_\_\_\_

(Prof. Dato' Dr Goh Sing Yau) Date:………………….. Professor/Supervisor Department of Mechanical and Material Engineering Faculty of Engineering and Science Universiti Tunku Abdul Rahman

### **FACULTY OF ENGINEERING AND SCIENCE UNIVERSITI TUNKU ABDUL RAHMAN**

Date:

### **SUBMISSION OF THESIS**

It is hereby certified that **DANNY NG WEE KIAT**(ID No: **09UEM03406**) has completed this thesis entitled "Simulation of Network oscillation using integrate and fire model" under the supervision of Prof. Dato' Dr Goh Sing Yau (Supervisor) from the Department of Department of Mechanical and Material Engineering, Faculty of Engineering and Science.

I understand that the University will upload softcopy of my thesis in pdf format into UTAR Institutional Repository, which may be made accessible to UTAR community and public.

Yours truly,

**(DANNY NG WEE KIAT)**

\_\_\_\_\_\_\_\_\_\_\_\_\_\_\_\_\_\_\_\_

## **DECLARATION**

I Danny Ng Wee Kiat hereby declare that the dissertation/thesis is based on my original work except for quotations and citations which have been duly acknowledged. I also declare that it has not been previously or concurrently submitted for any other degree at UTAR or other institutions.

> \_\_\_\_\_\_\_\_\_\_\_\_\_\_\_\_\_\_ (Danny Ng Wee kiat)

Date: \_\_\_\_\_\_\_\_\_\_\_\_\_\_\_\_\_\_

## **TABLE OF CONTENT**

## **Page**

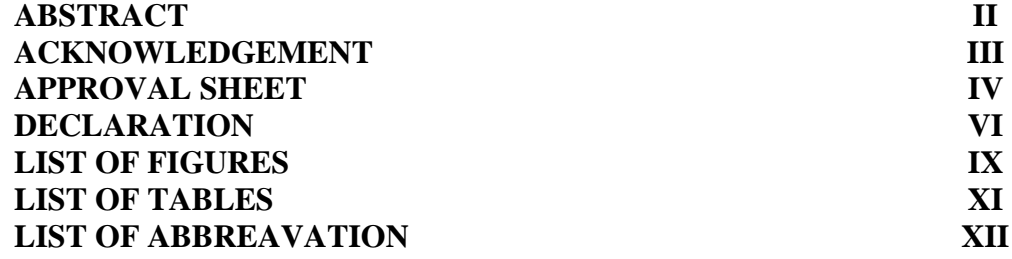

#### **CHAPTERS**

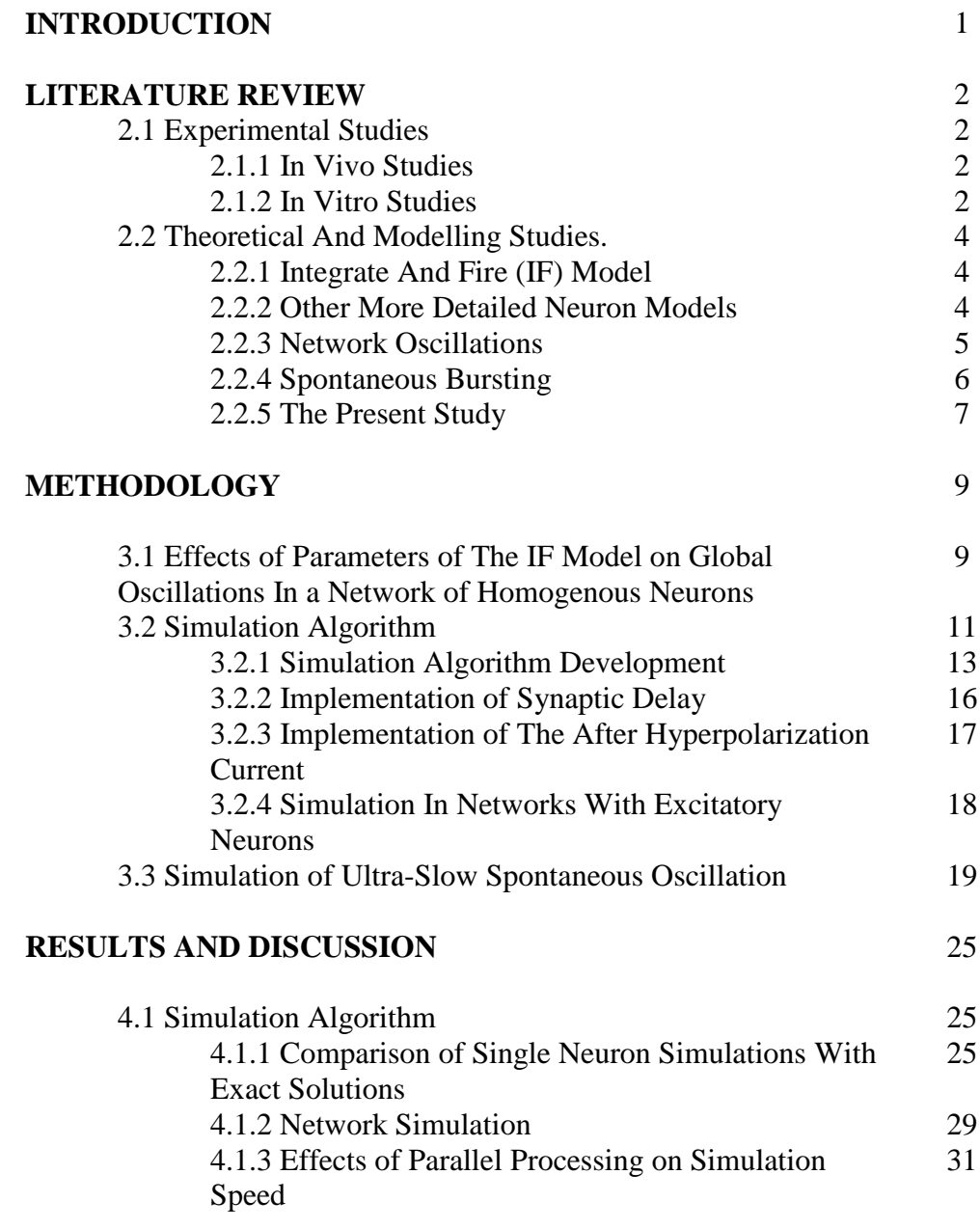

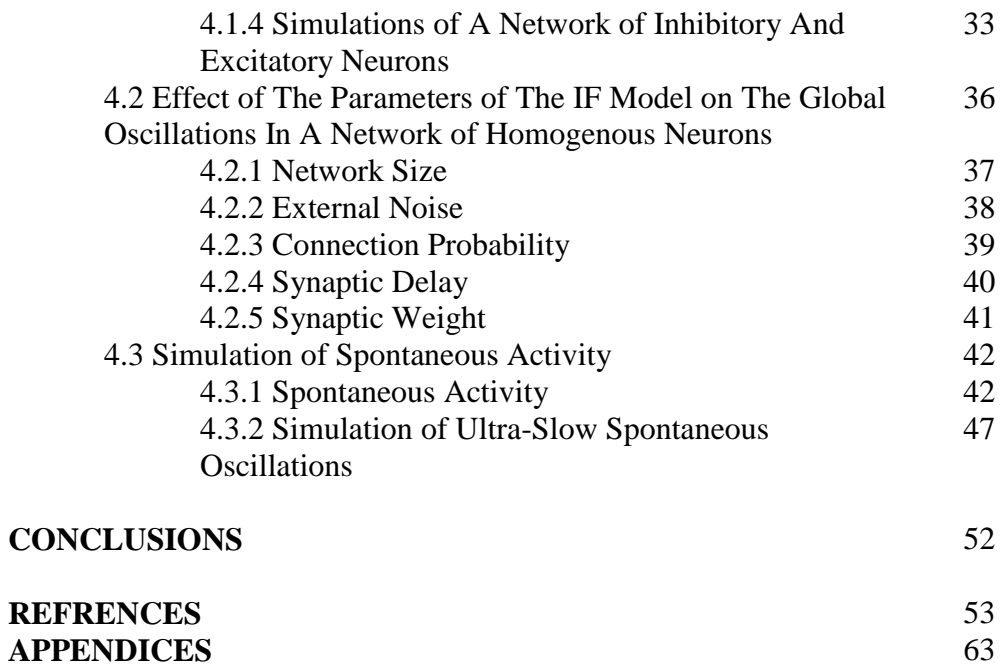

## **LIST OF FIGURES**

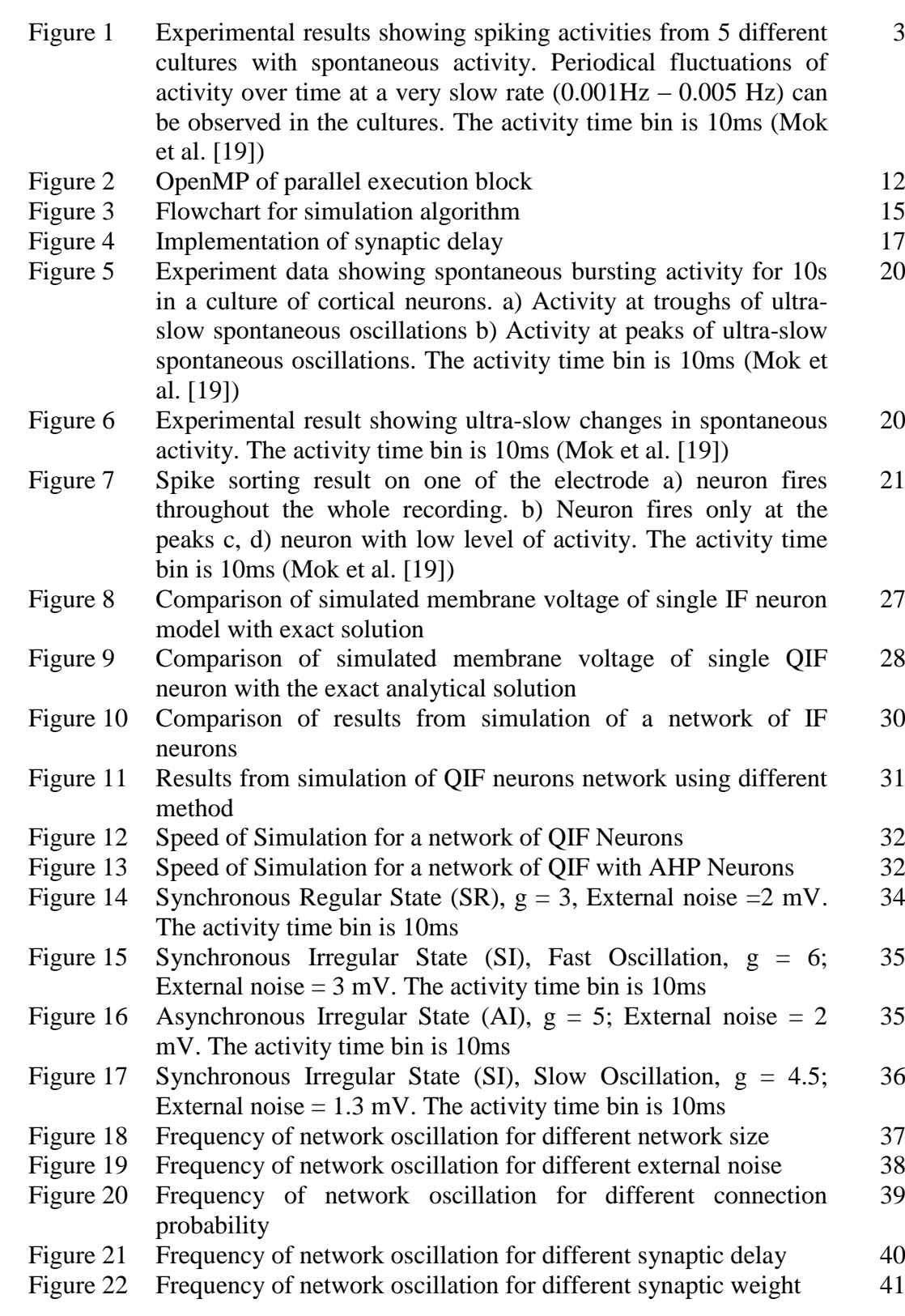

- Figure 23 Simulated activity for different Be and Bi values. Imax of 4 is used for the simulation. The activity time bin is 10ms 45
- Figure 24 Experiment data showing spontaneous bursting activity for 10s in a culture of cortical neurons. The activity time bin is 10ms(Mok et al. [19]) 46
- Figure 25 Activity for network with  $Bi = 0.8$ ,  $Be = 1.2$  Imax = 5 to 3.8. The activity time bin is 10ms 47
- Figure 26 Simulation results showing 5 peaks in 800s. Parameters for the simulation of activity:  $\alpha = 0.07$ , upper threshold = 3.8.Subnetwork 1: number of neuron = 2000,  $\tau_{\varphi}$  = 30000. Subnetwork 2: number of neurons = 8000,  $\tau_{\varphi}$  = 1000. The activity time bin is 10ms 49
- Figure 27 Changes of inhibitory properties, φ in subnetwork 1 and subnetwork 2 with parameters for the simulation of activity:  $\alpha$  = 0.07, upper threshold = 3.8. Sub network 1: number of neuron = 2000,  $\tau_{\varphi}$  = 30000. Subnetwork 2: number of neurons = 8000,  $\tau \varphi$  $= 1000$ 50
- Figure 28 Simulation results showing 3 peaks in 800s. Parameters for the simulation of activity:  $\alpha = 0.07$ , upper threshold = 3.8. Subnetwork 1: number of neuron = 3000,  $\tau_{\varphi}$  = 30000. Subnetwork 2: number of neuron = 7000,  $\tau_{\varphi}$  = 1000. The activity time bin is 10ms 51

## **LIST OF TABLES**

## Page

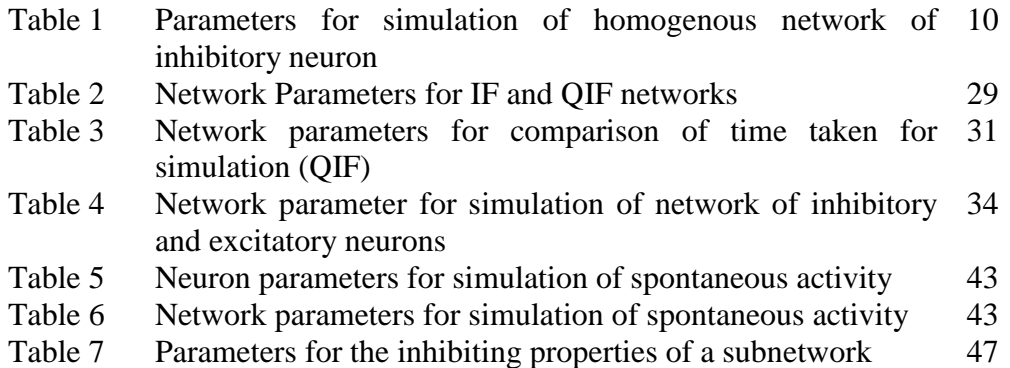

## **LIST OF ABBREAVATION**

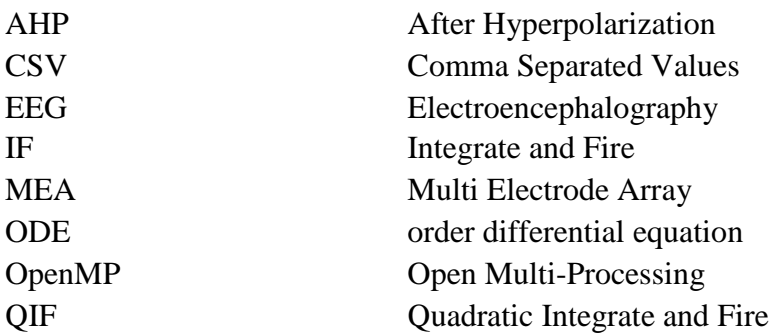

#### **CHAPTER 1**

## **INTRODUCTION**

Activities in the brain can be detected non-invasively using appropriate equipment and displayed as electroencephalography (EEG) signals. These EEG signals in the human brain display oscillation frequencies in the range of up to 100 Hz during various mental and physical activities. EEG oscillations can be detected in the frontal lobe of the brain during certain mental activities such as solving a mathematical problem, in the sensorimotor regions of the cortex during motor activities such as hand and foot movements, and in the occipital regions of the brain as evoked potentials when the eye is focused on an object. These EEG signals have been used to activate various devices in Brain-Computer Interfaces [1, 2]. The brain is a very complex organ consisting of many parts and many researchers are currently trying to unravel its mysteries as evidenced by the large number of articles in journals dealing with neuroscience [3, 4]. Numerous experiments have been carried out in vitro and in vivo to study the mechanisms underlying the generation of network oscillations [6-17]. It is hoped that the current study to simulate global oscillations in a network of neurons and the use of an extension of the model by Latham et al.[5] to simulate ultra-slow spontaneous oscillations will be an additional contribution to existing knowledge of oscillations in neuronal networks.

#### **CHAPTER 2**

#### **LITERATURE REVIEW**

#### **2.1 Experimental studies**

#### **2.1.1 In Vivo Studies**

Oscillations are a prevalent phenomenon in biological neural networks. Oscillations in the form of electroencephalograms (EEG) are present in different brain structures, with frequencies ranging from 0.5 Hz ( $\delta$  rhythm) to 40-80 Hz ( $\gamma$  rhythm), and even up to 200 Hz [6]. Many studies focus on the mechanism for the generation of  $\gamma$  rhythm [7] in the brain as the  $\gamma$  rhythm is related to numerous cognitive and sensory functions [8]. Slow oscillations of brain waves less than 15 Hz are usually related to sleep or to the relaxed state of the brain. Slow oscillations can be detected in vivo during various sleep states [8]. The occurrence of slow oscillatory activity below 1Hz can be observed at the cortical, thalamocortical and hippocampal regions in vivo in animals under anaesthesia [10, 11, 12].

#### **2.1.2 In Vitro studies**

Cunningham et al.[13] showed that it is possible to induce gamma oscillations in vitro in slices of cortical neurons. Sanchez et al.[14] showed that brain slices immersed in bathing medium that mimic extracellular ionic composition in situ can generate slow oscillations.

Chen et al.[15] showed that spontaneous activation of neurons can be detected in cultures of neurons. Zhu et al.[16] also detected slow spontaneous oscillations of activities around 0.005Hz in cultured of hippocampal neurons. Latham et al.[17] conducted experiments to study the link between the fraction of endogenously active cells and network firing pattern. Neurotransmitter blockers are applied in the cultures to examine the presence of endogenously active cells.

Mok et al.[18] recently reported on ultra-slow spontaneous activities in MEA cultures of rat cortical neurons. [Figure 1](#page-16-0) shows an extract of the experimental results obtained from these cultures. Ultra-slow spontaneous oscillations lower than 0.005Hz are be observed in the spiking activity of neurons. These activity patterns emerged spontaneously in certain cultures after forth week in vitro.

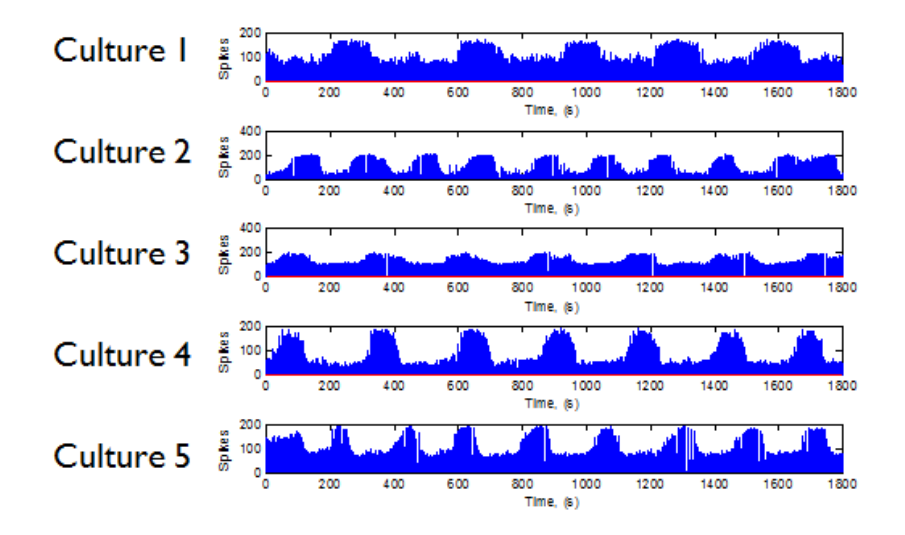

<span id="page-16-0"></span>**Figure 1 Experimental results showing spiking activities from 5 different cultures with spontaneous activity. Periodical fluctuations of activity over time at a very slow rate (0.001Hz – 0.005 Hz) can be observed in the cultures. The activity time bin is 10ms(Mok et al.[19])**

#### **2.2 Theoretical and modelling studies.**

#### **2.2.1 Integrate and fire (IF) model**

Bruce Knight [20] introduced the term "Integrate and Fire" (IF) neuron in his studies on the encoding for a population of neurons. The basic IF neuron is characterized as a capacitor in parallel with a resistor [4]. The membrane voltage of a neuron is represented by the voltage drop across the capacitor in the IF model. The generalization of a basic IF model allows better representation of a neuron. The Quadratic IF (QIF) model is the simplest of a large number of more realistic neuron models [21, 22].

The basic IF, QIF and its variants are usually used to study the dynamics of networks of spiking neurons. Simulations for a network that has a large number of neurons can be conducted efficiently using the basic IF model. For certain limiting cases, the equations describing the behaviour of a network of IF neurons can be solved exactly.

#### **2.2.2 Other More Detailed Neuron Models**

The model introduced by Hodgkin and Huxley [23] describes a neuron by three different ionic currents across the membrane. Activity of the neuron depends on the current components from each of the ionic channels. Gating variables in the equation describe the probability that an ionic channel is open. Morris et al.[24] introduced the Morris–Lecar model which has a two dimensional description of neuronal spike dynamics. The model contains 2 equations, the first describes the membrane potential and the second describes the slow recovery variable.

Izhikevich [25] showed that the above more detailed models take a large number of floating point calculations per iteration. Lob et al.[26] conducted parallel event-driven neural network simulations using the Hodgkin-Huxley neuron model. On a single CPU computer, it took an average of 11 thousand seconds to complete a simulation of 15 seconds of activity in a network of 100 Hodgkin-Huxley neurons. Large clusters of computational units are required to efficiently simulate a network of neurons using the more detailed neuron models [27, 28, 29].

#### **2.2.3 Network Oscillations**

Oscillations are important as they are required in the process of information coding and transmission [30, 31, 32]. Synchrony of spiking activities in the network causes the formation of network wide oscillations. The mechanism for the generation of oscillations and synchronization of a network is often the focus of many theoretical studies [33, 34, 35, 36, 37, 38].

A simple network of inhibitory neurons driven by external excitatory inputs under certain condition can exhibit oscillatory events. Brunel et al.[36] showed that it is possible to generate global fast oscillations in a network of inhibitory neurons. Inhibitory coupling in the network can act to synchronize the oscillatory activity in the network [39]. Heterogeneous networks consisting of inhibitory and excitatory neurons can exhibit a wide range of behaviour depending on the parameters and inputs given to the network [37, 40].

In an analysis to investigate the time structure of activity in neuronal network models, Gerstner [4] showed that a noiseless system was always unstable. The instability may lead to collective oscillations of the entire neuron population or to higher harmonics where all neurons split into several subnetworks. Noise added to the network suppressed fast oscillations and stabilized the system. The period of network oscillations was shown to increase with randomized inputs.

Brunel et al.[36] showed that the period of global oscillations is dependent on the characteristics of the external input. He reported that external noise applied to the networks can produce a phase diffusion of the global oscillations. Likewise, increasing the noise level was also found to strongly damp and decrease the amplitude of the oscillatory activity. Traub et al.[42] constructed a model of a single column thalamocortical network model exhibiting gamma oscillations, sleep spindles, and epileptogenic bursts. Activities were generated from random ectopic axonal action potentials occurring at glutamatergic cells within the column.

#### **2.2.4 Spontaneous Bursting**

Modelling studies are conducted by various researchers to explain the phenomena of spontaneous bursting [5, 43, 44, 45]. Based on the studies conducted by Latham et al.[5], one of the parameter that controls the firing pattern for a neuronal network depends on the percentage of endogenously active neurons. If the percentage of endogenously active neurons falls below a threshold, the network will become silent. When the percentage is above the threshold, activity can be observed from the simulated network. Kudela et al.[44] showed that the balance between the excitation and inhibition in the network is an important factor that modulates the bursting activity of a network. Synaptic properties in the network also play an important role in the generation of a synchronous bursting event. Tsodyks et al.[43] simulated a network capable of generating population burst at particular time intervals. The synaptic characteristics such as the connection strength and synaptic depression between neurons in the model can influence the activity pattern of a network. Volman et al.[45] studied the effect of network structure on the bursting activity in a cultured network. The underlying architecture of a network can influence the pattern of the network activity.

#### **2.2.5 The Present Study**

The present study investigates the computer simulation of global oscillations in a network consisting a large number of neurons using the IF neuron model. A simulation algorithm for solving the IF model was created using C++. Parallel solvers were implemented in the algorithm to take advantage of multicore processors available on the market. Using this algorithm, simulations were carried out to study the effect of the different parameters of the IF model on the global oscillations of a network of neurons. An extension of the model by Latham et al.[5]was used to simulate ultra-low

oscillations observed by Mok et al.[18] in dissociated cortical cultures of rat neurons.

#### **CHAPTER 3**

#### **METHODOLOGY**

# **3.1 Effect of Parameters of the IF Model on Global Oscillations in a Network of Homogenous Neurons**

The differential equation governing the depolarization of the membrane potential  $V_i(t)$  for a sparsely connected network composed of N number of identical inhibitory IF neurons is given by

$$
\frac{dV_i(t)}{dt} = \frac{1}{\tau} \left[ -(V_i(t) - V_r) + RI_i(t) + J_{ext}r \right]
$$
 (1)

where  $V_r$  is the resting potential,  $RI_i(t)$  is the synaptic input,  $J_{ext}$  is the external jump amplitude and  $r$  is the external input rate. The network is constructed based on the total number of neurons and the connection probability between the neurons. The network receives internal inputs from a predetermined number of connections from other neurons in the network and external excitatory inputs.

In our study, each neuron within the network receives an external excitation input. External inputs are statistically independent and can be well approximated by a Poisson distribution. The average part, *μ*ext and the fluctuating part, *σ*ext of the external synaptic input are explicitly given by.

$$
\mu_{ext} = J_{ext} C_{ext} \nu_{ext} \tau
$$
\n(2a)

$$
\sigma_{ext} = J_{ext} \sqrt[2]{C_{ext} v_{ext} \tau}
$$
 (2b)

where  $\tau$  is the membrane time constant,  $J_{ext}$  is the external jump amplitude and  $C_{ext}v_{ext}$  is the mean firing rate.

A Poisson random process is used to generate the external input rates,  $r$ . The rates are multiplied with the external input voltage jump  $J_{ext}$  to simulate external excitation of the membrane. Internal activities are conveyed through the term  $RI(t)$ . The representation of the internal input is given by

$$
RI_i(t) = \sum_j w_{ij} J_j \sum_k \delta(t - t_j^k - D) \tag{3}
$$

where  $w_{ij}$  is the synaptic weight,  $J_i$  is the internal voltage jump,  $t_i^k$  is the emission time of k-the spike at neuron j and  $D$  is the synaptic delay.

The network parameters are varied to study the behaviour of network. The range of variation of the parameters is shown in [Table 1.](#page-23-0)

| Parameters             | Range             |                 |
|------------------------|-------------------|-----------------|
|                        | Min               | Max             |
| Network Size           | 1000              | 250000          |
| <b>External Noise</b>  | 1mV               | 12mv            |
| Connection probability | 0.05              |                 |
| <b>Synaptic Delay</b>  | 1.5 <sub>ms</sub> | 4 <sub>ms</sub> |
| Synaptic Weight        | 0.2               |                 |

<span id="page-23-0"></span>**Table 1 Parameters for simulation of homogenous network of inhibitory neuron**

#### **3.2 Simulation Algorithm**

The simulation algorithm is developed using  $C_{++}$  to take advantage of the multicore processor architecture. Many of the calculations in the simulation of a neuronal network can be performed simultaneously. The differential equation governing the evolution of the membrane voltage and synaptic current can be solved concurrently by means of parallel computing. The speed of computation can be increase with the implementation of parallel computing [46, 47].

The Open Multi-Processing (OpenMP) [48] application programming interface (API) is used to facilitate the implementation of parallel computing. OpenMP allows multiprocessing on a shared memory system. A master thread can be parallelised using an OpenMP compiler directive, creating a numbers of slave threads to work on a task. After all the slave threads have executed the task, the slave treads will join back to the master thread to allow continuation of program execution. [Figure 2](#page-25-0) illustrates a master thread that forks off to multiple slave treads during an execution of an OpenMP PARALLEL directive. OpenMP is commonly used to implement numerical simulation which requires a large number of calculations [49, 50, 51, 52].

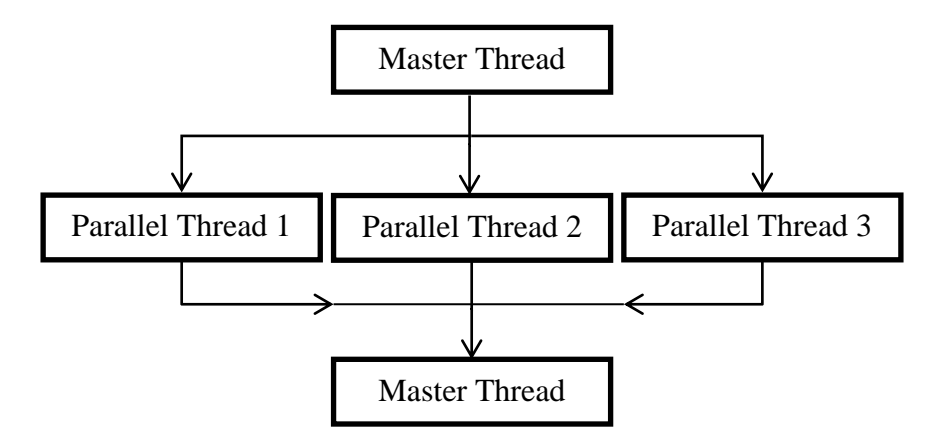

<span id="page-25-0"></span>**Figure 2 OpenMP of parallel execution block**

Another advantage of using  $C++$  is the ability to use the Object-oriented Programming (OOP) method for the implementation of neurons [53]. An object can be represented as a class in a program. A class can contain both data and function. By treating a neuron as a functional unit, a neuron class can be created to represent the parameters and features of the particular neuron. OOP is widely used in the creation of simulation software for neurons and neural networks [54, 55, 56, 57].

A numerical procedure is implemented to solve the IF first-order differential equation (ODE). Small time steps are taken to solve the IF equation to get the evolution of the membrane potential. There are a number of numerical methods that can be applied to solve the ODE [58]. For the current simulation, the numerical method used for solving of the ODE is the Fourth-Order Runge-Kutta Method [59].

#### **3.2.1 Simulation Algorithm Development**

The equation describing the dynamics of the membrane is represented as a class. The class will hold the equation in its operator. The function and variable describing the equation are implemented as a member of the class. The code below shows an example for the implementation of an equation class.

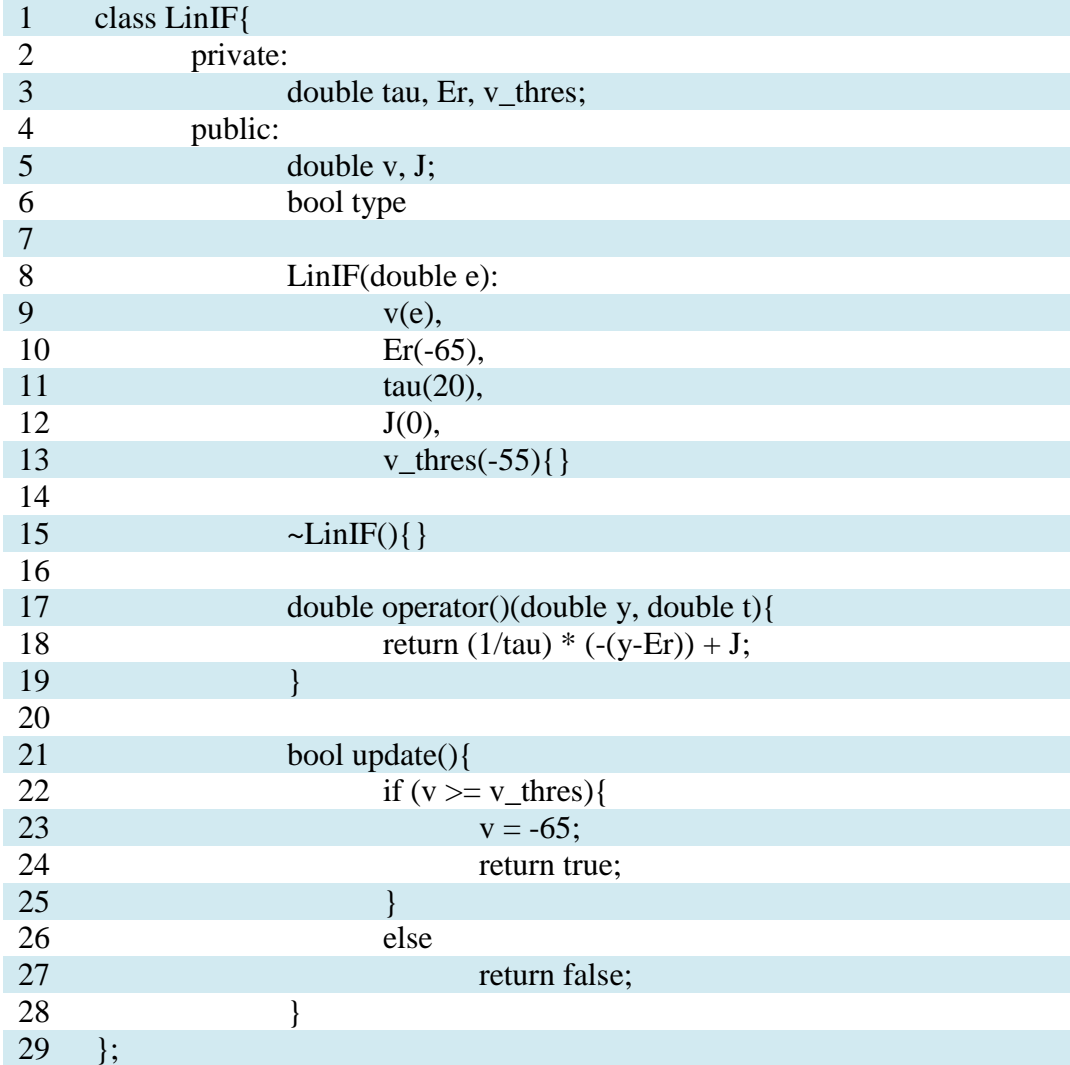

Class in Line 1 of the code is the keyword for the declaration of an expended data structure in C++. The variable describing the equation will be stored in the data members declared from Line 2 to Line 5 of the code. The equation is implemented in the default operator with 2 inputs y and t. The last part of the class, line 20 to 27 contain a function to check the reset condition of the IF model. When the voltage crosses the threshold, the membrane potential is reset back to the resting potential.

The next step in the algorithm is the implementation of the numerical solution. A template function is created to solve the equation class. The function will run the equation through all the necessary steps in solving the differential equation.

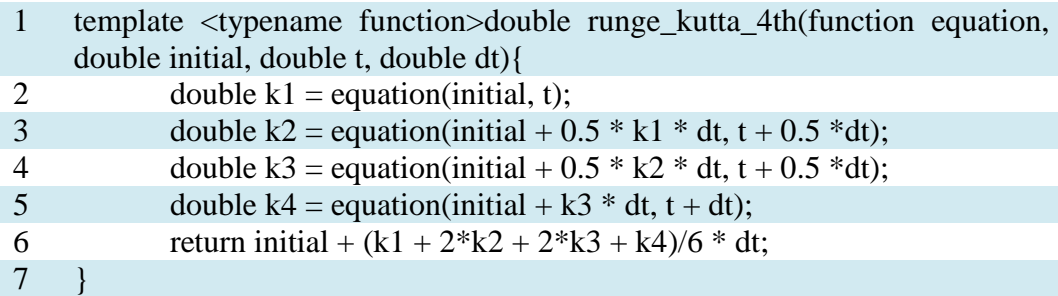

The code above shows an example of implementation of Runge-Kutta method in solving the differential equation. The beginning, midpoint and endpoint estimates are calculated and stored in variables k1 to k4. Knowing the function, the initial value, the time and the time step size, the average slopes from k1 to k4 are calculated and added to the initial values to get the results at time  $t = t_{n+1}$ .

The main simulation algorithm will create objects based on the neuron class. Information describing the connectivity, type and others properties of the

network for each individual neuron will be stored into the vectors. Network information is generated based on the required parameters for every particular simulation. Data in the vector will be recalled during the simulation steps to determine the network characteristics of a neuron.

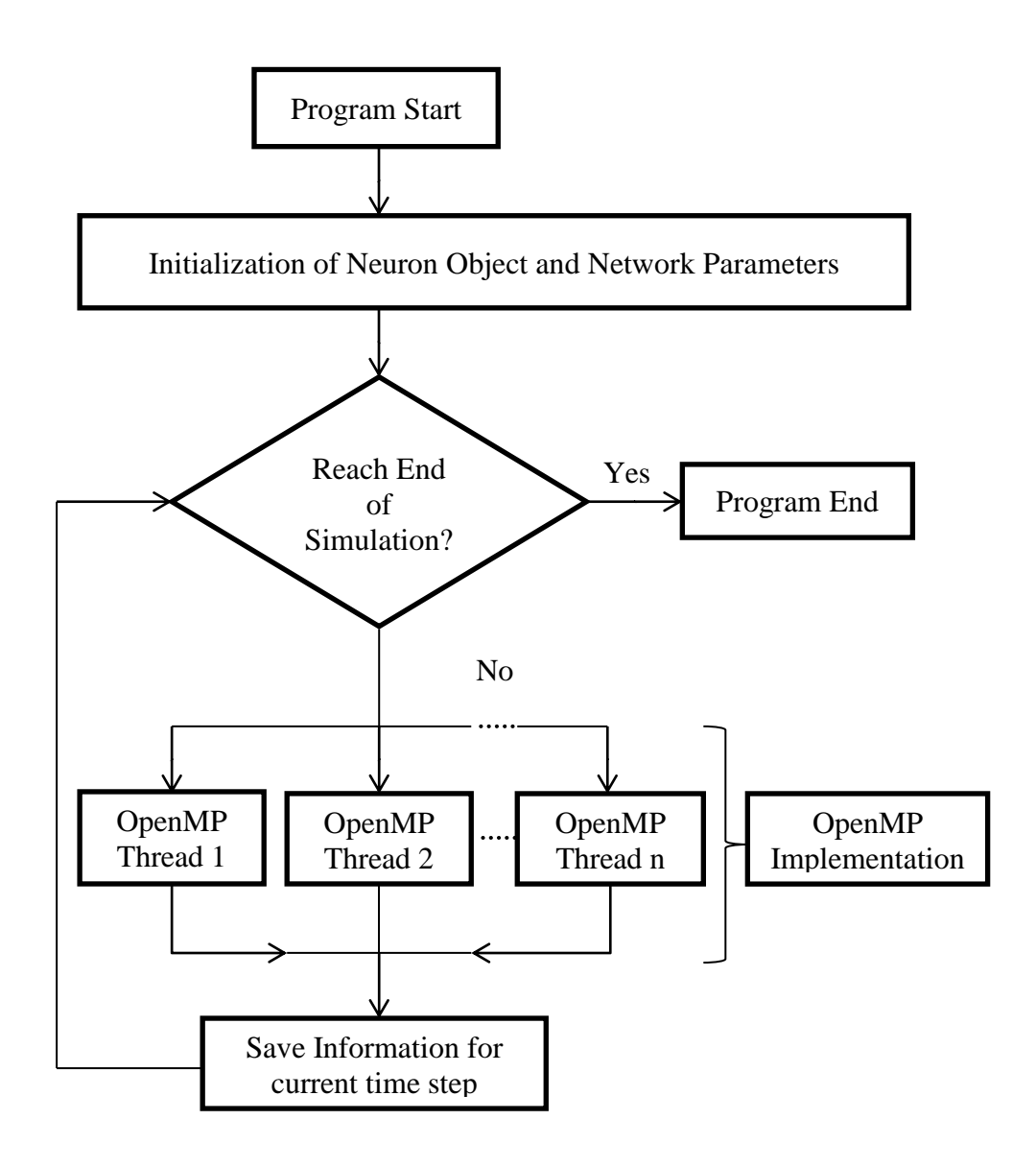

<span id="page-28-0"></span>**Figure 3 Flowchart for simulation algorithm**

[Figure 3](#page-28-0) shows a simplified flowchart describing the overall simulation algorithm. All the required objects and parameters are initialized at the start of the program. The simulation is carried out for every time step, Δt until a pre-set time limit. Individual neuron equations are solved in the iteration loop using OpenMP to distribute the processing load. With a multicore processor, the threads created can be run simultaneously to shorten the time required to complete the simulation. The output for every time steps will be recorded and saved to the hard disk as CSV files. The summation of spikes and the membrane voltage are some of the outputs that can be saved in this step.

The completed code is compiled using  $g++$  with flags,  $-O2$  and  $-fopenmp$ under Ubuntu. Level 2 optimization of the code will increase the speed of the program and it is done automatically by the compiler. The fopenmp flag is needed to enable the use of OpenMP directive in the coding.

#### **3.2.2 Implementation of Synaptic Delay**

Synaptic delays are implemented in the code using double ended queue (deque). Data in the deque can be added and removed from the head and the end of the list. Spike information from the presynaptic neuron is stored at the end of the deque. The length of the deque, n is obtained by dividing the desired time of delay by the time step. Spikes that arrive at the postsynaptic neuron is removed from the start of deque and used for processing at that particular simulation time step.

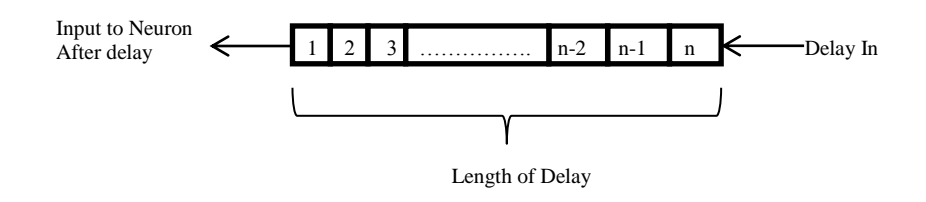

<span id="page-30-0"></span>**Figure 4 Implementation of synaptic delay**

[Figure 4](#page-30-0) shows the flow of a deque implemented for a synapse. Each synapse will have a unique deque assigned to it to store the information on its synaptic delay.

#### **3.2.3 Implementation of the After Hyperpolarization current**

The hyperpolarization of a neuron occurs after spike generation due to open potassium ion channel and the influx of calcium ion channel. It causes the membrane potential of a neuron to fall below the resting potential. The phenomena of After Hyperpolarization  $(I_{AHP})$  current can bemodelled using the equation,

$$
I_{AHP} = \overline{g}_{AHP}(u - \varepsilon_K) \tag{4a}
$$

$$
\frac{dg_{AHP}}{dt} = -\frac{g_{AHP}}{\tau_{AHP}} + \delta_{AHP}g \sum_{\mu} \delta(t - t^{\mu})
$$
(4b)

where,  $g_{AHP}$  determines the amplitude of conductance,  $\delta_{AHP}$  determines the change in conductance and  $t^{\mu}$  is the time a spiking event occurs.

The spiking of a neuron at time  $t^{\mu}$  will trigger an increase in  $g_{AHP}$ . This causes the generation of the AHP current on the membrane potential at the time

of spike. This current causes the membrane potential to drop to a lower point when the membrane recovers after spiking.

The AHP current is modelled as an object in the simulation algorithm. The code for the differential equation is shown below. The differential part of the equation is described in the operator of the class. The Runge-Kutta4<sup>th</sup> order numerical scheme will be used to solve the differential equation object.

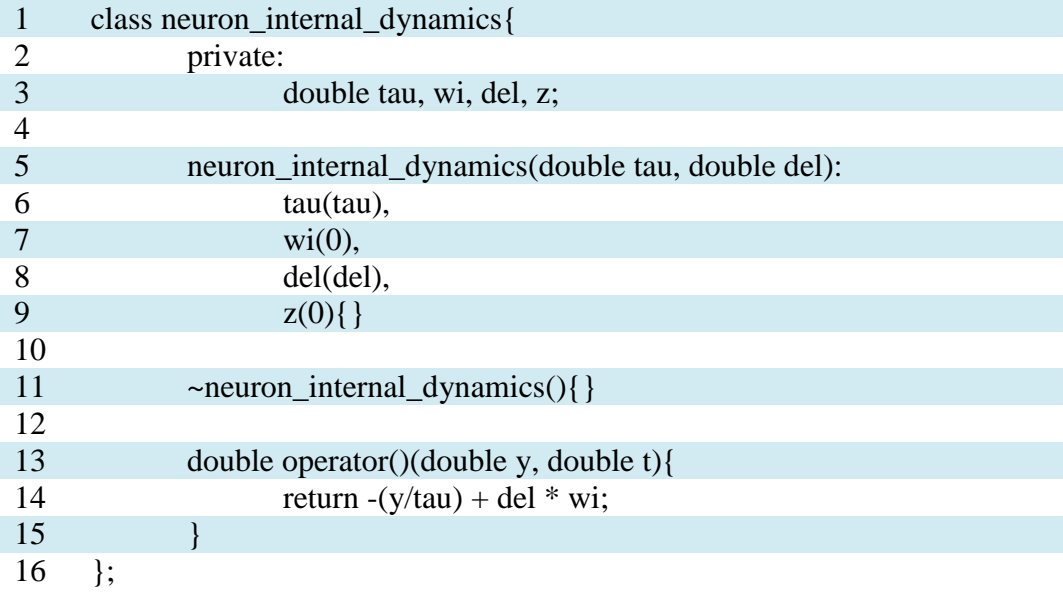

#### **3.2.4 Simulation in Networks with Excitatory Neurons**

The simulation code is modified further to facilitate the simulation of networks with excitatory neurons. The neuron class is modified to accommodate a parameter for excitatory or inhibitory neurons. A Boolean variable is used to determine the type of neuron. During simulations, the neuron type is checked to ensure that the correct routine for inhibitory or excitatory neurons is called. The accuracy of the current simulation algorithm is checked against the results provided by Brunel et al.[37] for a network of sparsely connected excitatory and inhibitory neurons.

#### **3.3 Simulation of Ultra-Slow Spontaneous Oscillation**

Spontaneous activities in a neuronal network have already been modelled by Latham et al.[5]. I will extend this model to simulate ultra-slow spontaneous oscillations observed by Mok et al.[18] in cortical cultures of rat neurons. Ultra-slow changes to the firing rate were observed in dissociated cortical cultures grown on an 8x8 grid MEA. Global activity is obtained by summing up all the activity present on each of the individual electrodes.

Ultra-slow spontaneous oscillatory patterns are observed as a result of fluctuations in the number of neurons activated at the peaks and troughs. Figure shows the differences in the number of spikes between the time ranges from 200s to 210s and from 400s to 410s for culture 4. Fewer neurons are active during bursting events in [Figure 5](#page-33-0) (a) compare to [Figure 5](#page-33-0) (b).

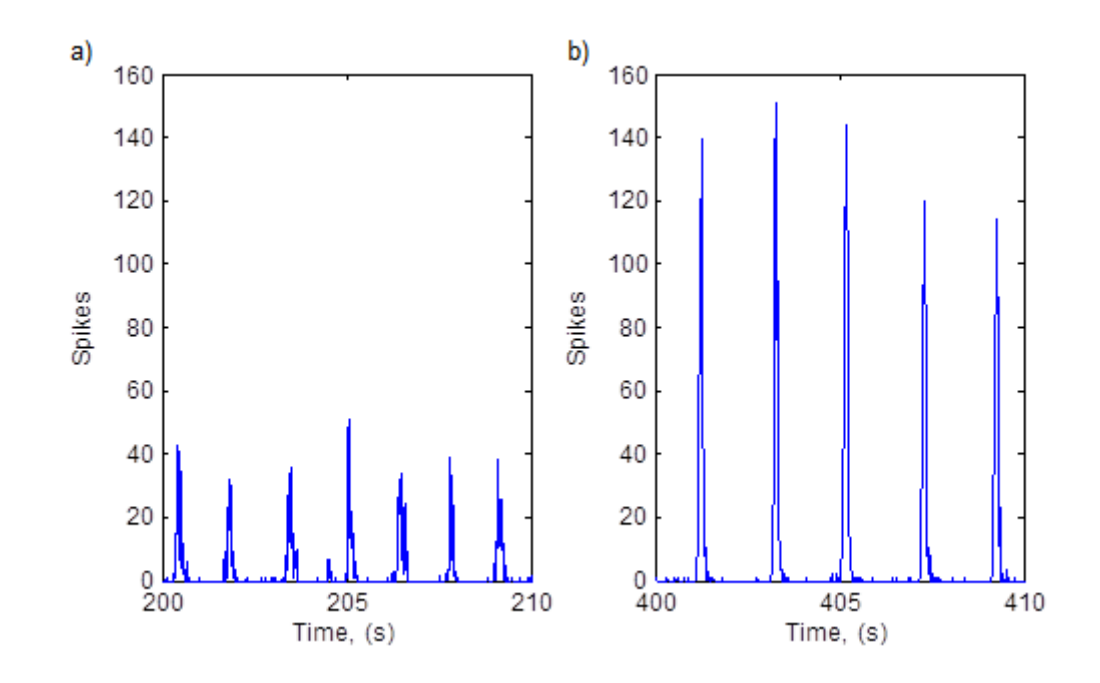

<span id="page-33-0"></span>**Figure 5 Experimental data showing spontaneous bursting activity for 10s in a culture of cortical neurons. a) Activity at troughs of ultra-slow spontaneous oscillations b) Activity at peaks of ultra-slow spontaneous oscillations. The activity time bin is 10ms(Mok et al. [19])**

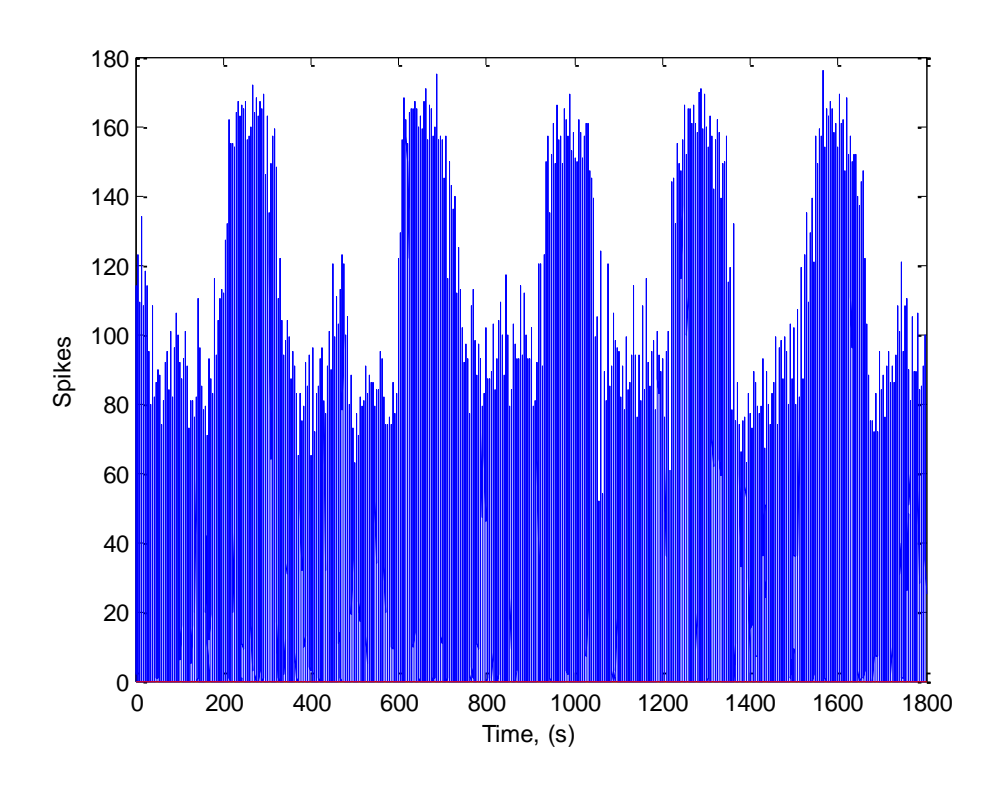

<span id="page-33-1"></span>**Figure 6 Experimental results showing ultra-slow changes in spontaneous activity. The activity time bin is 10ms (Mok et al. [19])**

[Figure 6](#page-33-1) shows a sample data obtained from the experiment showing ultraslow periodical changes in the spontaneous activity. Two distinct firing rates can be observed in the sample data above. About 90 spikes per time bin can be observed at periods with low firing rates and about 160 spikes per time bin at times with high firing rates.

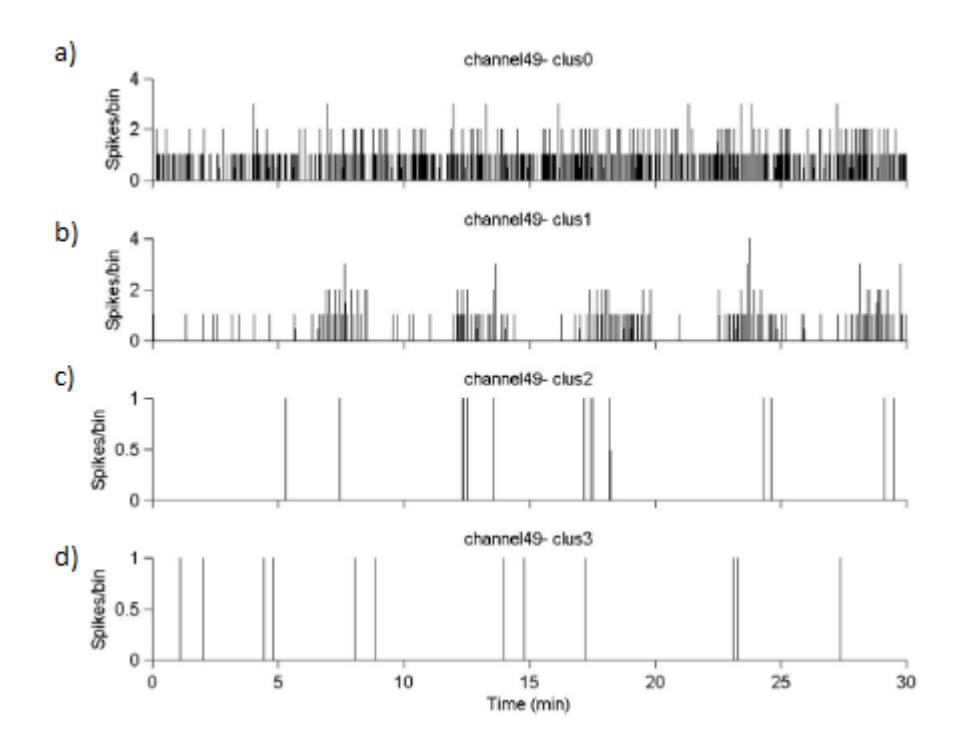

**Figure 7 Spike sorting results on one of the electrodes a) neuron fires throughout the whole recording. b) neuron fires only at the peaks c, d) neuron with low level of activity. The activity time bin is 10ms (Mok et al. [19])**

Why the neurons exhibit this ultra-slow spontaneous oscillating behaviour is not fully understood. However when spike sorting algorithms [60, 61] were used to separate the activities from different neurons, the experimental data showed that some neurons fire continuously while others fire only at the peaks and not at the troughs.

The time evolution equation [5] for the membrane potential of neuron  $v_i$ for modelling activity observed in the experiment is

$$
T_m \frac{dv_i(t)}{dt} = \alpha (v_i(t) - v_r)(v_i(t) - v_t) + I_{a,i}(t)
$$
  
 
$$
- (g_{k,i} + g_{k-ca,i})(v_i(t) - \varepsilon_k) - (v_i(t)\tilde{I}_i - \tilde{I}_{\varepsilon,i})
$$
(5a)

$$
\frac{d\tilde{I}_i}{dt} = -\frac{\tilde{I}_i}{\tau_s} + r_s \sum_{j,u} w_{ij} \delta(t - t_j^u)
$$
\n(5b)

$$
\frac{d\tilde{I}_{\varepsilon,i}}{dt} = -\frac{\tilde{I}_{\varepsilon,i}}{\tau_s} + r_s \sum_{j,u} w_{ij} \delta(t - t_j^u)
$$
(5c)

$$
\frac{dg_{k,i}}{dt} = -\frac{g_{k,i}}{\tau_{K,i}} + \delta_{k,i} \sum_{\mu} \delta(t - t_i^u)
$$
\n(5d)

$$
\frac{dg_{k-ca,i}}{dt} = -\frac{g_{k-ca,i}}{\tau_{k-ca,i}} + \delta_{k-ca,i} \sum_{\mu} \delta(t - t_i^{\mu})
$$
(5e)

where  $\alpha$  determines the rate of change for v,  $v_r$  is the resting potential;  $v_t$  is the threshold potential,  $I_{a,i}(t)$  controls the fraction of endogenously active cells,  $\varepsilon$ is the potassium reversal potential,  $g_{k,i}$  and  $g_{k-ca,i}$  are the potassium conductance,  $\tilde{I}_i$  and  $\tilde{I}_{\varepsilon,i}$  describe the synaptic input currents to the neuron. The time evolution equation of  $\tilde{I}_i$ ,  $g_{k,i}$ ,  $g_{k-c}$ , and  $\tilde{I}_{\varepsilon,i}$  are given by equations 5b-5e.A Runge-Kutta4<sup>th</sup>order solver, created in C++, was used to solve the differential equations for the network.

The time period of these ultra-slow spontaneous oscillations is much larger than previously reported and these ultra-slow spontaneous oscillations are not affected by the parameters of the standard IF model. It is likely that these oscillations are controlled by other biochemical processes and/or network
structure in the neuronal culture. In order to overcome this difficulty, I introduce an additional equation,

$$
\frac{d\varphi}{dt} = -\frac{\varphi}{\tau_{\varphi}} + \alpha \sum_{\mu, i=0}^{i=n} \delta(t - t_i^u)
$$
 (6)

that describes the generation and dissipation of an inhibiting property  $(\varphi)$ . The generation of the inhibiting property is proportional to the firing activity and represented by a parameter  $\alpha$  and the dissipation of the inhibiting property is represented by a decay coefficient,  $\tau_{\varphi}$  when the inhibiting property reaches a higher threshold value, the neurons within the subnetwork stop firing. The neurons start to fire again when it has dissipated to a lower threshold value.

It has been previously reported [45] that for some large networks, the synchronized bursting events might be classified as belonging to several distinct subnetworks with each subnetwork representing a synchronized bursting event with a well-defined spatio-temporal internal structure. From the spike sorting results [19], I postulate here that there are two or more such distinct subnetworks. The generation of the inhibiting property in each subnetwork is proportional to the firing rate but the decay rate is different depending on the local subnetwork properties. In this manner we will have neurons in each subnetwork firing at a different rate. For the purpose of the present simulations, the neurons are divided into 2 subnetworks. By proper adjustment of the parameters  $\alpha$  and  $\tau_{\varphi}$  we can obtain a subnetwork of neurons that fires continuously and another that fires only at the peaks and not at the

troughs. The simulation algorithm described in section 3.2 will be utilized for the simulation of these ultra-slow spontaneous oscillations.

### **CHAPTER 4**

# **RESULTS AND DISCUSSION**

### **4.1 Simulation Algorithm**

Sets of C++ libraries were created for the simulation algorithm. Libraries containing the equations describing the dynamics of the membrane were included in the main file of the simulation programs. The developed libraries were tested for speed and accuracy of simulation. The speeds of simulations for optimized and OpenMP were compared for different sets of simulations. The results of the simulations were recorded on to the hard disk using the CSV format. Information such as the number of spikes, membrane potential and variable changes during the simulations were selected as the output of the simulation code.

### **4.1.1 Comparison of Single Neuron Simulations with Exact Solutions**

The accuracy of the simulation algorithm was tested by comparing the simulation results with the exact analytical solutions for the basic IF neuron model and also for the QIF neuron model. For the basic IF model, the error is taken as the difference between the results of the numerical simulation of

$$
\frac{dv}{dt} = \frac{1}{\tau}(-(v - v_r) + RI) \tag{7}
$$

and the exact analytical solution given by

$$
v(t) = (RI + v_r) - (RI + v_r - v_0)e^{-(\frac{t_c}{\tau})}
$$
\n(8)

For equation 7, the following values were used:  $\tau = 20$ ms,  $v_r = -65$ mV and  $RI = 15mV$  and for equation 8,  $v_0 = v_r$  and  $t_c = t - t_s$  where  $t_s$  is the time when the spike last occurred. The threshold voltage for spike generation is set at - 55mV. When a spike occurs, the membrane voltage at the current time step will be reset back to the resting potential at -65mV.

[Figure 8](#page-40-0) shows a comparison of the results of the membrane voltage generated by the numerical simulation and the exact analytical solution. The mean square error obtained from the numerical simulation using the Runge-Kutta method compared to the exact analytical solution is 7.9113 x  $10^{-10}$ showing that the numerical simulation is highly accurate.

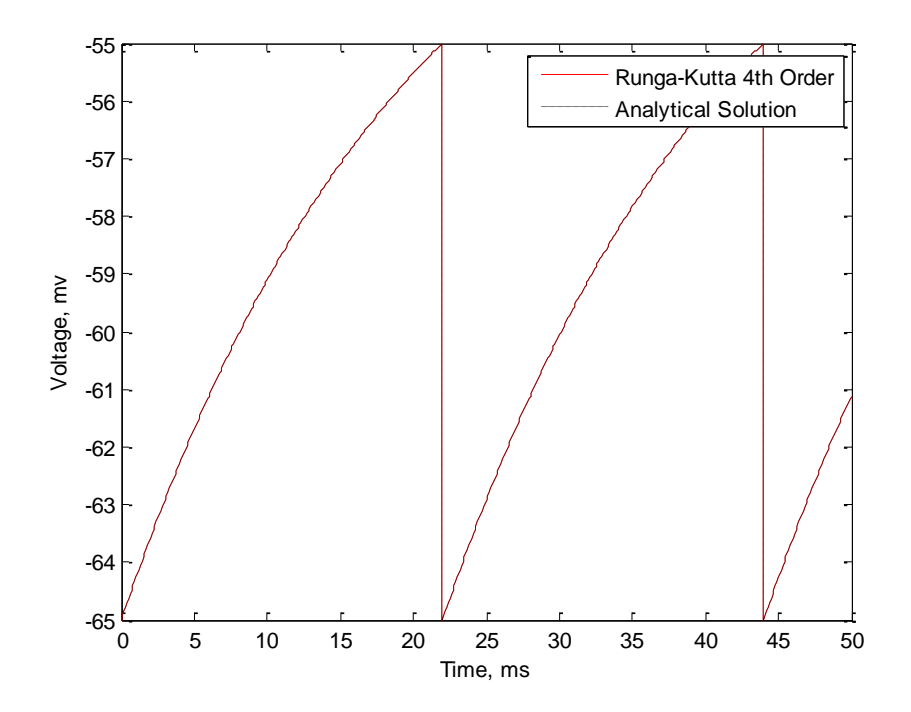

<span id="page-40-0"></span>**Figure 8 Comparison of simulated membrane voltage of single IF neuron model with exact solution**

The QIF model used for the comparison is described by

$$
\frac{dv}{dt} = \frac{1}{\tau} (\alpha_0 (v - v_r)(v - v_t) + RI)
$$
\n(9)

and the exact analytical solution given by

$$
v(t) = \left(\frac{(4ac - b^2)\tan\left(\frac{t_c^2\sqrt{(4ac - b^2)}}{2\tau}\right) + (2av_0 + b)\sqrt[2]{(4ac - b^2)}}{2a\left(\sqrt[2]{(4ac - b^2)} - (2av_0 + b)\tan\left(\frac{t_c^2\sqrt{(4ac - b^2)}}{2\tau}\right)\right)} - \frac{b}{2a}\right)
$$
(10a)

$$
a = \alpha_0 \tag{10b}
$$

$$
b = -\alpha_0 (v_t + v_r) \tag{10c}
$$

$$
c = \alpha_0 v_t v_r + R I \tag{10d}
$$

For the numerical simulations, the following values were used:  $\alpha_0 = 0.2$ ,  $\tau =$ 20mV,  $v_r = -65$ mV and RI = 15mV and for the analytical solution,  $v_0$  =  $v_{\rm r}$  and  $t_{\rm c}$  = t-t<sub>s</sub> where  $t_{\rm c}$  = t-t<sub>s</sub> is the time when the spike last occurred. The threshold voltage for spike generation is set at 55 mV and the peak of the spike set at 0mV. When a spike occurs, the membrane voltage at the current time step will be reset back to the resting potential at -65mV.

[Figure 9](#page-41-0) shows a comparison of the results of the membrane voltage generated by the numerical simulation and the exact analytical solution. The mean square error obtained from the numerical simulation using the Runge-Kutta method compared to the exact analytical solution is  $1.1457 \times 10^{-5}$ showing that the numerical simulation is highly accurate.

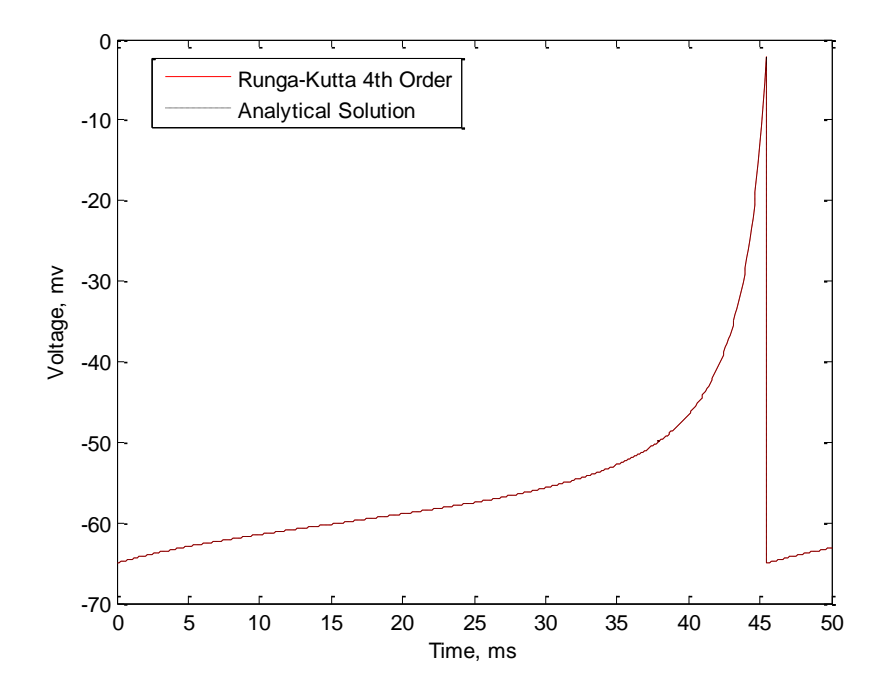

<span id="page-41-0"></span>**Figure 9 Comparison of simulated membrane voltage of single QIF neuron with the exact analytical solution**

## **4.1.2 Network Simulation**

A network of neurons was created to test for the propagation of error due to the interconnectivity of neurons. [Table 2](#page-42-0) shows the parameters of the network.

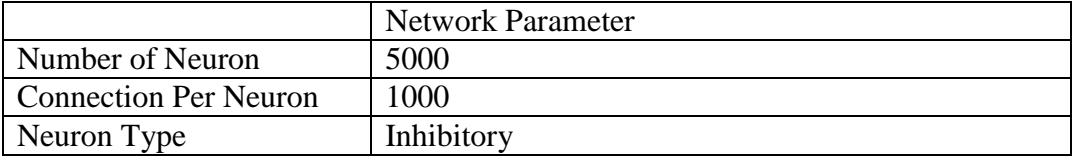

### <span id="page-42-0"></span>**Table 2 Network parameters for IF and QIF networks**

For the simulation of a network of IF neurons, equation 7 is numerically evaluated using the Runge-Kutta4<sup>th</sup> order method. In the network, a presynaptic neuron spike will produce a potential jump J, of -1mV at the postsynaptic neurons. The sum of the spikes for a simulation of 2000ms is calculated for the network. The results are compared with those obtained from a similar simulation using equation 8 (the exact analytical solution of equation 7). Figure 10 shows the number of spikes computed from network simulations for the IF model using equations 7 and 8. The number of spikes computed from both cases is identical, showing that there is no propagation of errors in the simulation.

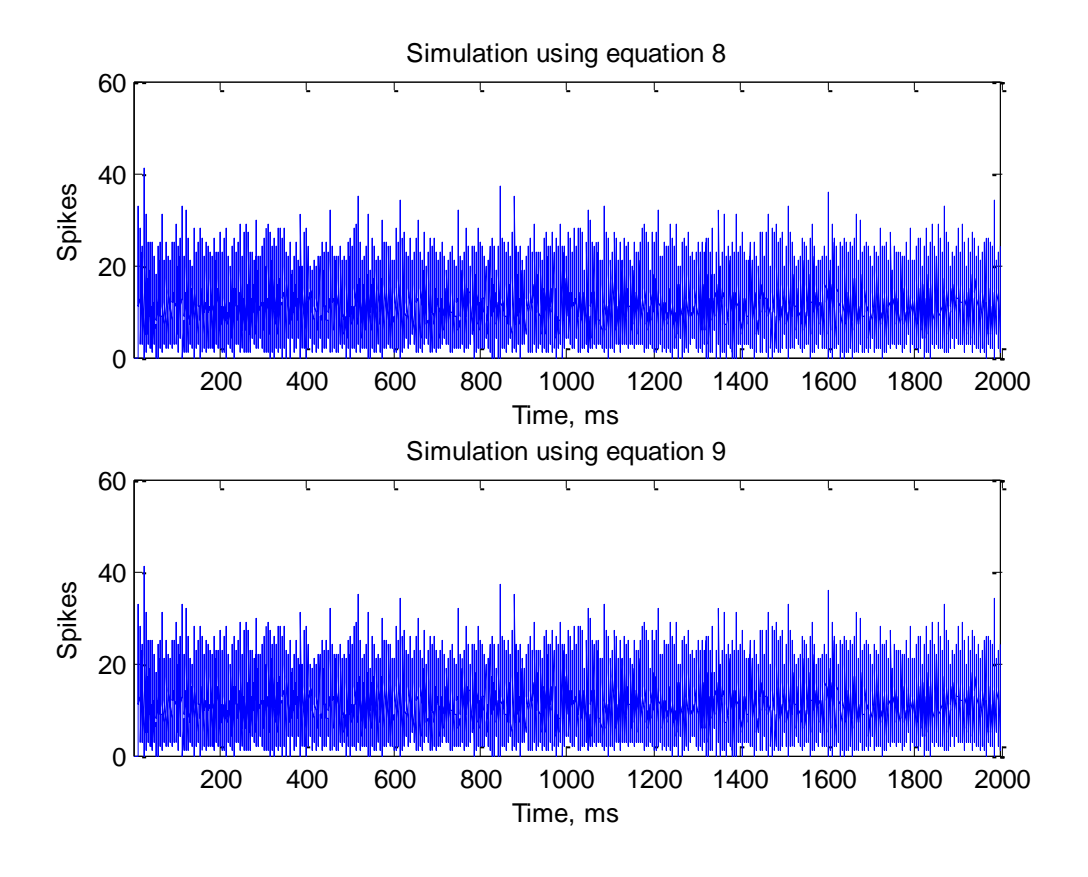

**Figure 10 Comparison of results from simulation of a network of IF neurons**

Figure 11 shows the number of spikes computed from network simulations for the QIF model using equations 9 and 10. The number of spikes computed from both cases is identical, showing that there is no propagation of errors in the simulation.

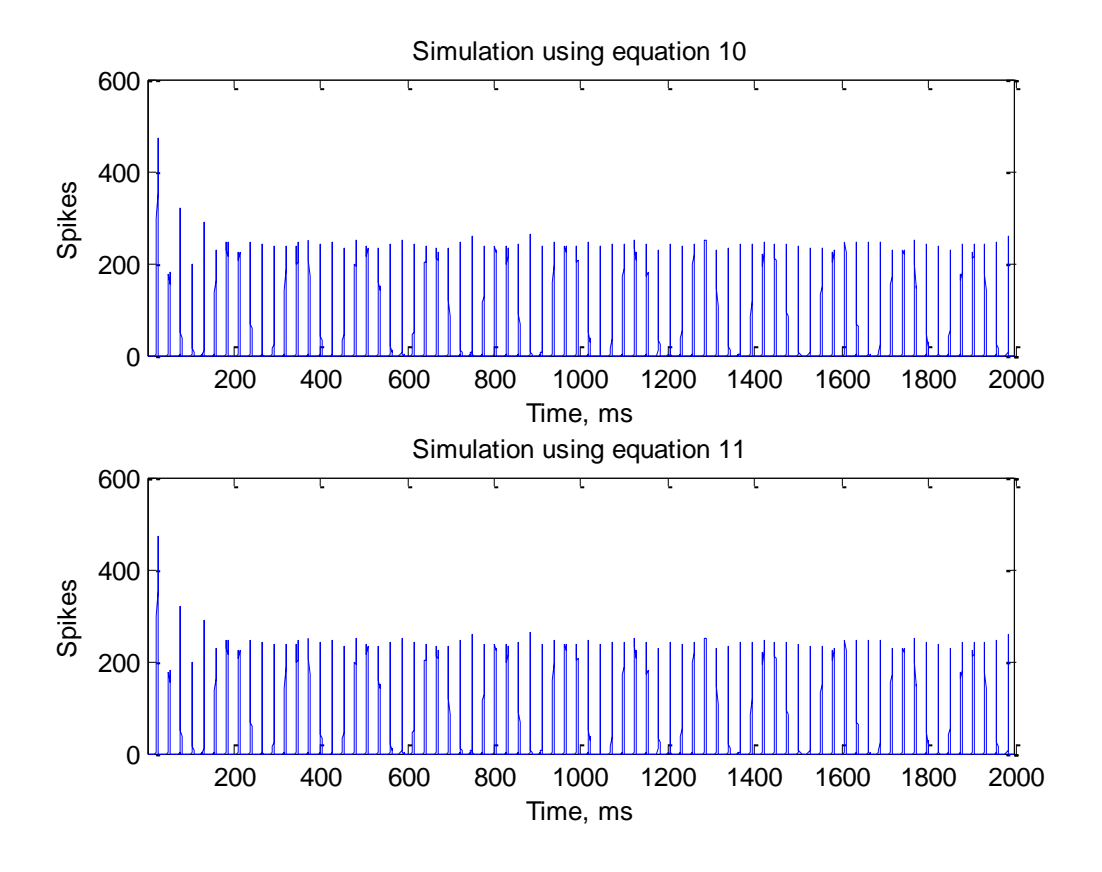

**Figure 11 Results from simulation of QIF neurons network using different methods**

### **4.1.3 Effect of Parallel Processing on Simulation Speed**

Numerical simulations were carried out for networks of 10000 and 20000 QIF neurons with and without OpenMP implementation. The parameters for the simulations are given in [Table 3.](#page-44-0)

|                              | <b>Network Parameter</b>        |
|------------------------------|---------------------------------|
| Number of Neuron             | Varies                          |
| <b>Connection Per Neuron</b> | $\sqrt{0.2}$ * Number of Neuron |
| Neuron Type                  | Inhibitory                      |
| External Input               | Fixed                           |

<span id="page-44-0"></span>**Table 3 Network parameters for comparison of time taken for simulation (QIF)**

[Figure 12](#page-45-0) shows a comparison of the time taken for the simulation. With OpenMP implementation, a 5.05% speed increase for the simulation of 10000 neurons and 3.71% speed increase for the simulation of 20000 neurons can be observed.

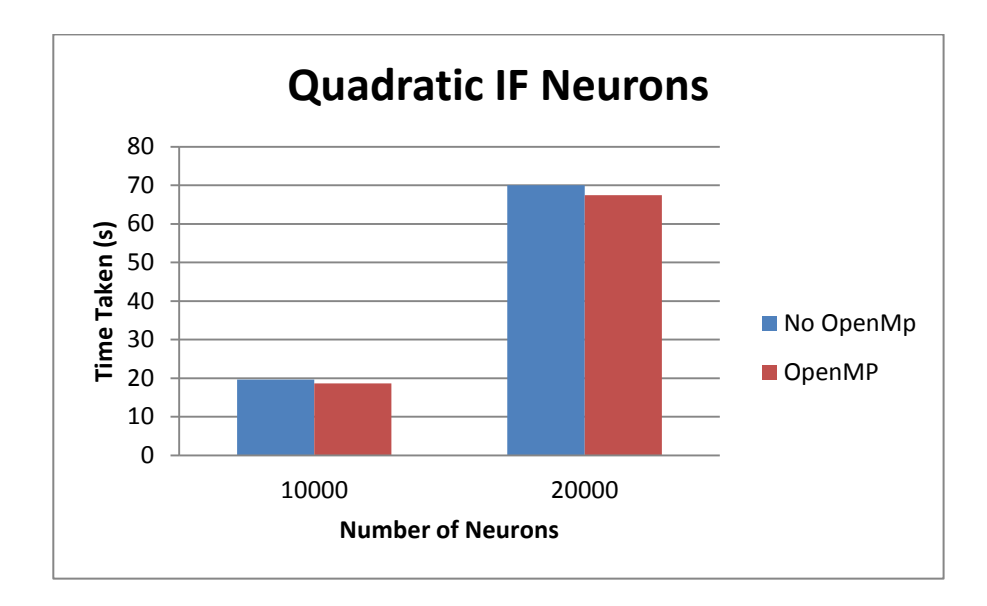

<span id="page-45-0"></span>**Figure 12 Speed of simulation for a network of QIF Neurons**

Test for speed of simulations were also carried out for a network of QIF neurons with AHP. The parameters in [Table 3](#page-44-0) were used. An increase of 23.33% in the simulation speed for 10000 neurons and 18.26% increase in simulation speed for 20000 neurons can be observed.

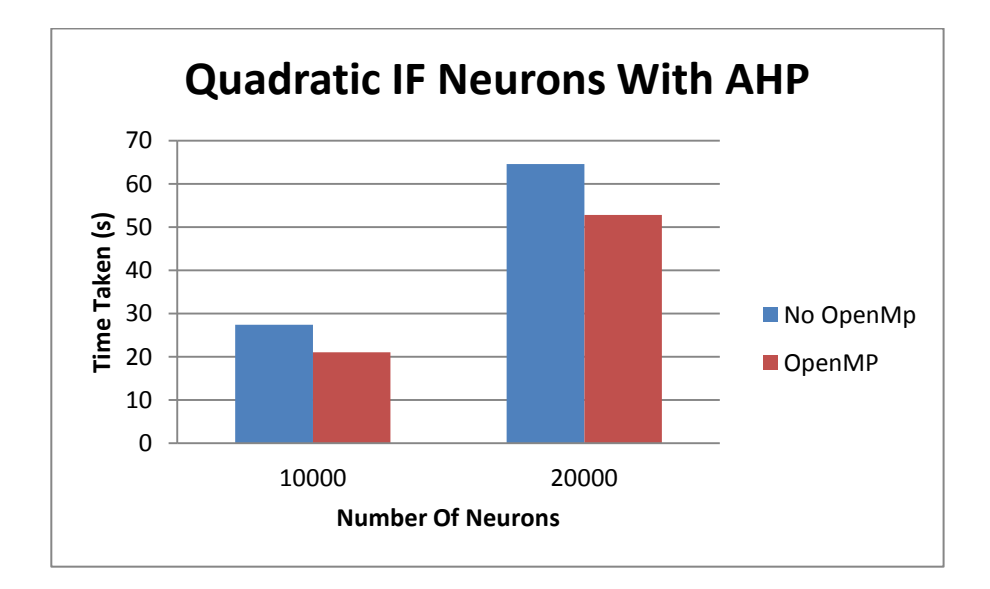

**Figure 13 Speed of simulation for a network of QIF with AHP neurons**

The overall increase in simulation speed is much higher for the QIF with AHP neurons compare to QIF neurons only. This is due to the overhead needed by OpenMP to create individual threads for the execution of the simulations. Processing time is used up to create threads and forks in the program for parallel processing. Time is also taken up when the data for threads is combined at the end of the parallel fork. Containing only a single differential equation, the network of QIF neurons only receive minor speed improvement for the simulation due to the time taken by OpenMP. Conversely, the simulation for a network of QIF with AHP neurons shows a more significant improvement in computational speed. The overhead imparted with the use of OpenMP for this simulation is similar to the simulation of QIF neurons. With a more complex equation, simulation of a network of QIF with AHP neurons benefit more from the implementation parallel processing using OpenMP.

#### **4.1.4 Simulations of a Network of Inhibitory and Excitatory Neurons**

Using the current simulation algorithm, I attempt to reproduce the results as reported by Brunel [37] for a network of inhibitory and excitatory IF neurons. The parameters in [Table 4](#page-47-0) are used for the simulation. The amplitude for the inhibitory post synaptic potential and external noise are varied in the simulation. The amplitude of inhibitory post synaptic potential is varied using the term g as shown in [Table 4.](#page-47-0)

| Parameters                            | Value      |
|---------------------------------------|------------|
| PSP amplitude for excitatory synapses | 0.1mV      |
| PSP amplitude for inhibitory synapses | $-g*0.1mV$ |
| <b>Synaptic Delay</b>                 | 2ms        |
| Firing threshold                      | 20mV       |
| Resting potential                     | 10mV       |
| Membrane time constant                | 20ms       |
| Number of excitatory neurons          | 10,000     |
| Number of inhibitory neurons          | 2,500      |
| <b>Inhibitory Connections</b>         | 250        |
| <b>Excitatory Connection</b>          | 1000       |

<span id="page-47-0"></span>**Table 4 Network parameter for simulation of network of inhibitory and excitatory neurons**

[Figure 14](#page-47-1) to [Figure 17](#page-49-0) show the activity patterns as reported by Brunel [3]

can be reproduced using the current simulation algorithm.

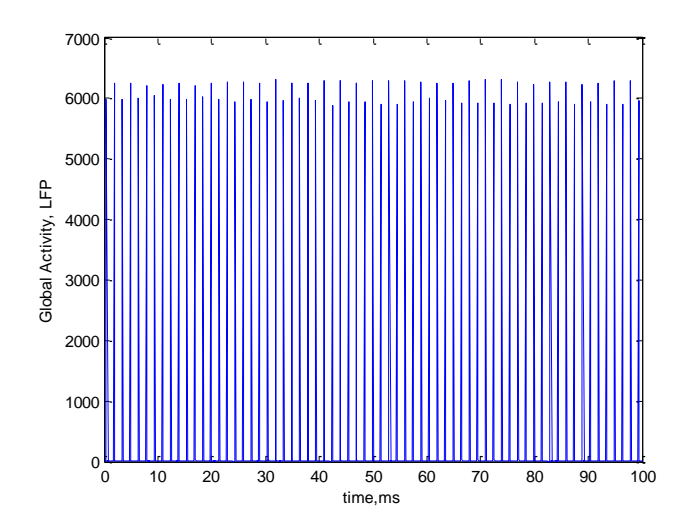

<span id="page-47-1"></span>**Figure 14 Synchronous Regular State (SR), g = 3, External noise =2 mV. The activity time bin is 10ms**

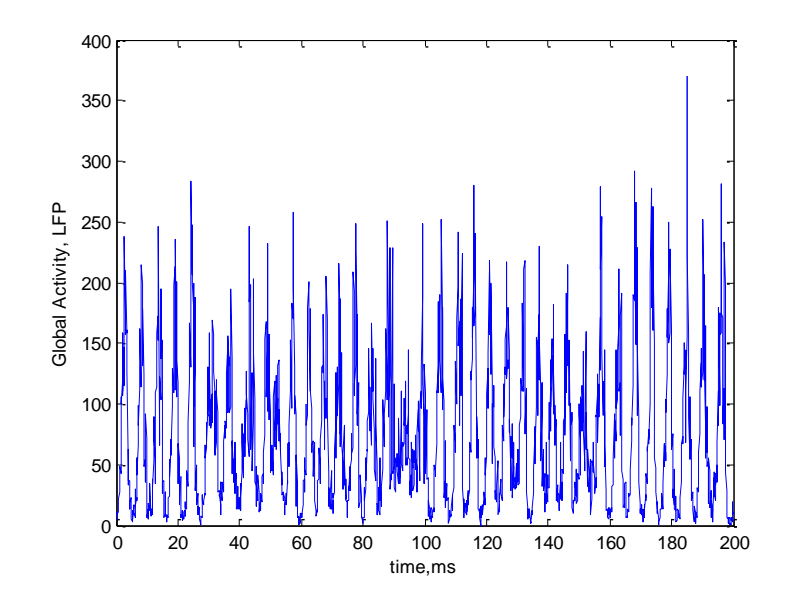

**Figure 15 Synchronous Irregular State (SI), Fast Oscillation, g = 6; External noise = 3 mV. The activity time bin is 10ms**

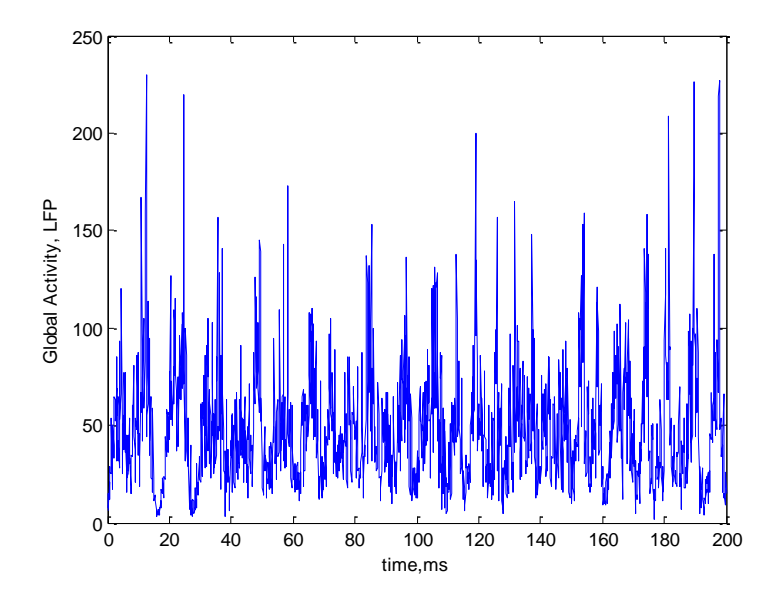

**Figure 16 Asynchronous Irregular State (AI), g = 5; External noise = 2 mV. The activity time bin is 10ms**

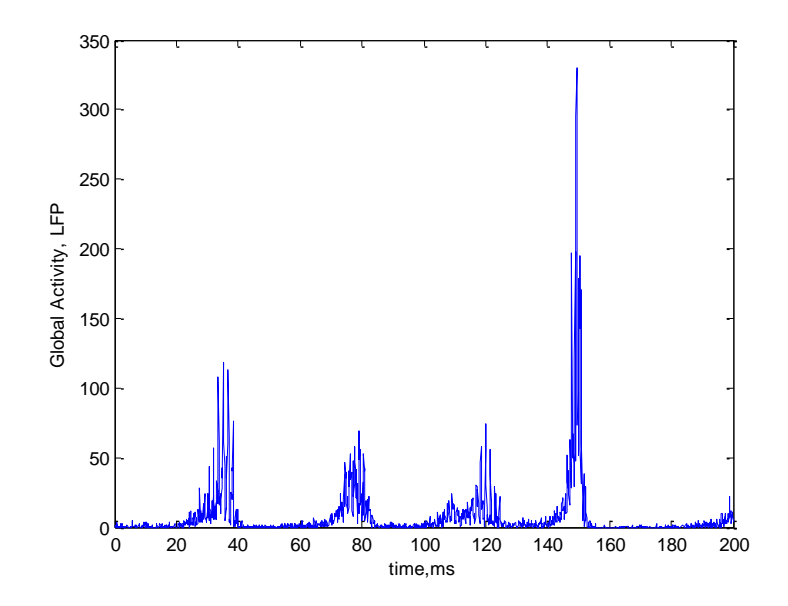

<span id="page-49-0"></span>**Figure 17 Synchronous Irregular State (SI), Slow Oscillation, g = 4.5; External noise = 1.3 mV. The activity time bin is 10ms**

# **4.2 Effects of the Parameters of the IF Model on the Global Oscillations in**

## **a Network of Homogenous Neurons**

Simulations for a network of homogenous neurons are conducted and the parameters of the IF model are varied to study the effect of parameters on the network oscillations.

### **4.2.1 Network Size**

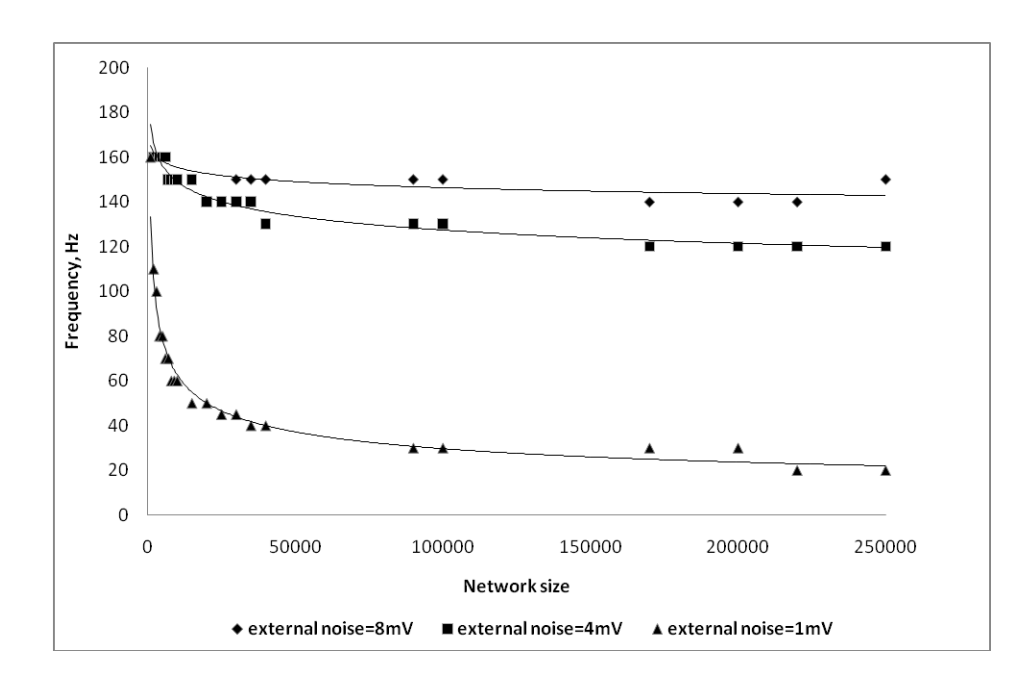

<span id="page-50-0"></span>**Figure 18 Frequency of network oscillation for different network size**

The size of the neuronal network is increased while other parameters of the network are kept constant. The other parameters of the network are  $\varepsilon = 0.2$ ,  $\tau =$ 20ms,  $D = 2ms$ ,  $J_{ij} = 0.1 \text{mV}$ , and  $\mu_{ext} = 25 \text{mV}$ . [Figure 18](#page-50-0) shows the variation of the network oscillation frequency with network size 3 noise levels of 1mV, 4 mV and 8 mV. The frequency of network oscillations decreases sharply as the number of neurons N in the network increases for N less than 50,000. For N greater than 100,000, the frequency of network oscillations did not change significantly. It may be observed that the frequency of network oscillations increases with external noise from 1 mV to 8 mV.

### **4.2.2 External Noise**

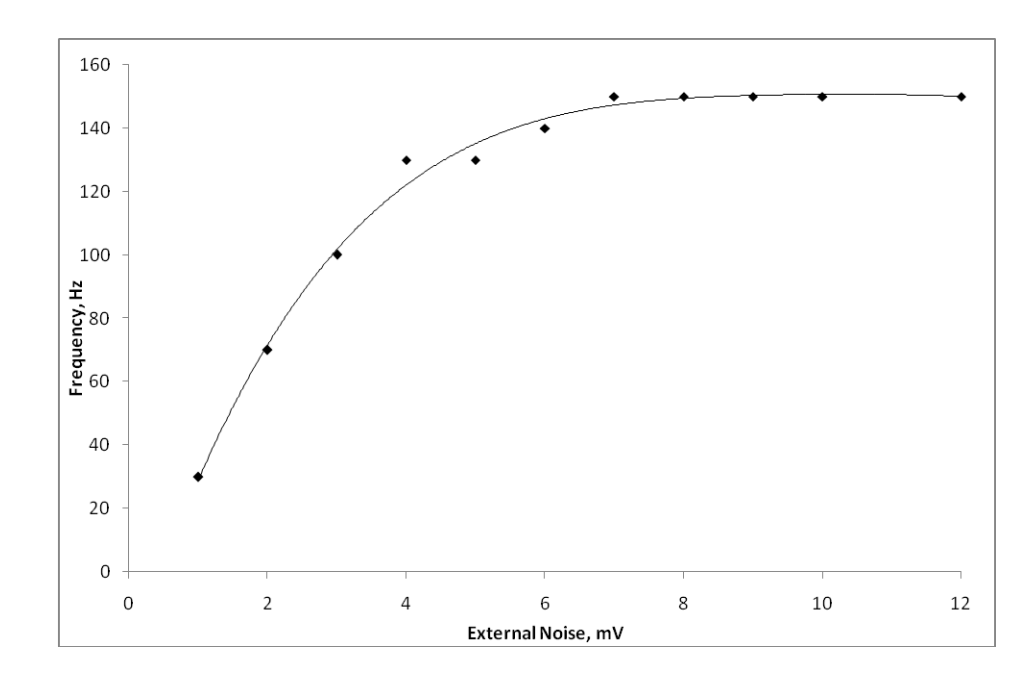

<span id="page-51-0"></span>**Figure 19 Frequency of network oscillation for different external noise**

For this simulation, N was chosen to be 130,000 neurons to eliminate the effect of network size on the frequency of network oscillations. The effect of different external noise levels to the network is investigated. The following parameters are kept constant: N=130,000 neuron,  $\tau = 20$ ms,  $\varepsilon = 0.2$ , D = 2ms,  $J_{ij} = 0.1 \text{mV}$ , and  $\mu_{ext} = 25 \text{mV}$ . [Figure 19](#page-51-0) shows that the frequency of network oscillation increases with external noise until 8 mV after which it remains relatively constant.

### **4.2.3 Connection Probability**

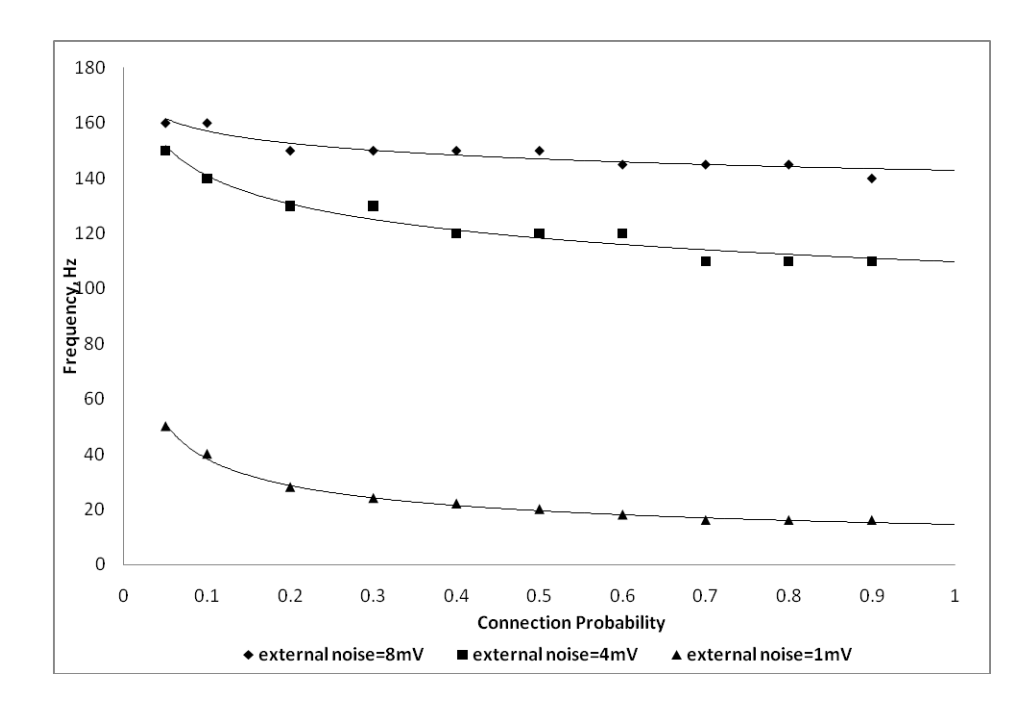

<span id="page-52-0"></span>**Figure 20 Frequency of network oscillation for different connection probability**

Different connection probability for the network is simulated. A network of 130,000 neurons is chosen to eliminate the effect of N on the network oscillations. For each curve, with the exception of connection probability, the other parameters remain the same:  $\tau = 20$ ms,  $D = 2$ ms,  $J_{ij} = 0.1$ mV, and  $\mu_{ext} =$ 25mV. Three curves are generated for external noise,  $\sigma_{ext} = 1mV$ ,  $\sigma_{ext} = 4mV$ and  $\sigma_{ext} = 8$ mV. [Figure 20](#page-52-0) shows that the frequency of oscillation decreases slightly when the network varies from sparsely to highly connected.

## **4.2.4 Synaptic Delay**

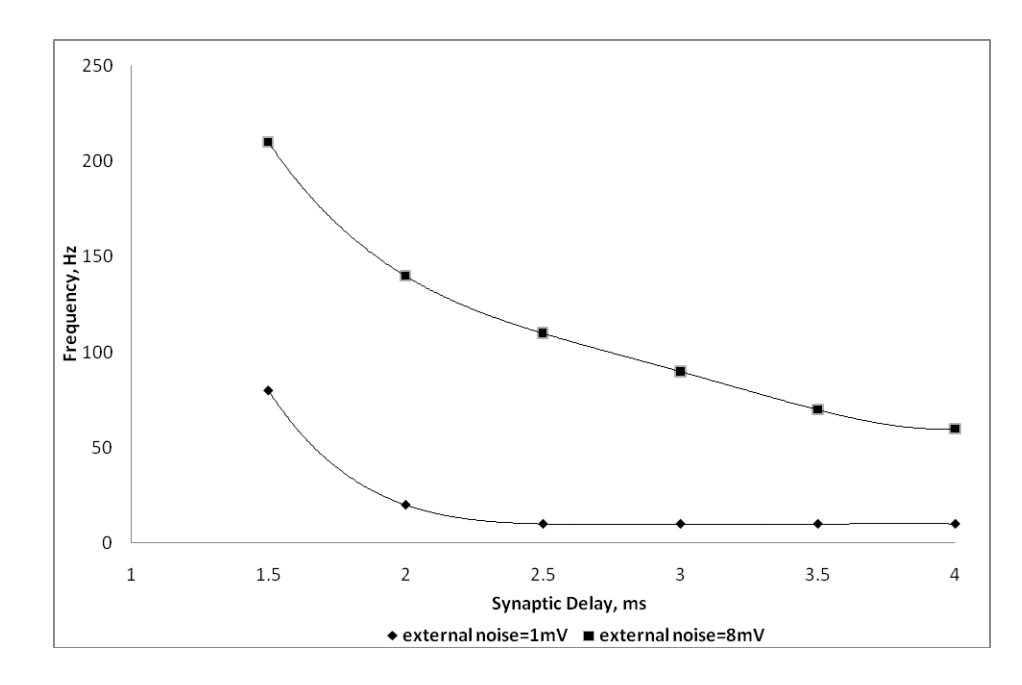

<span id="page-53-0"></span>**Figure 21 Frequency of network oscillation for different synaptic delay**

The synaptic delay of the network is varied. The network size of 130,000 with connection ratio of 0.2 is used. Other parameters of the network are  $\tau$  = 20ms,  $J_{ij} = 0.1 \text{mV}$  and  $\mu_{ext} = 25 \text{mV}$ . External noise level of  $\sigma_{ext} = 1 \text{mV}$  and  $\sigma_{ext}$ = 8mV is used for the simulation. [Figure 21](#page-53-0) shows the results of the simulation. At low synaptic delays, the frequency of the oscillation is very high. With higher delay times, the frequency of network oscillation decreases.

## **4.2.5 Synaptic Weight**

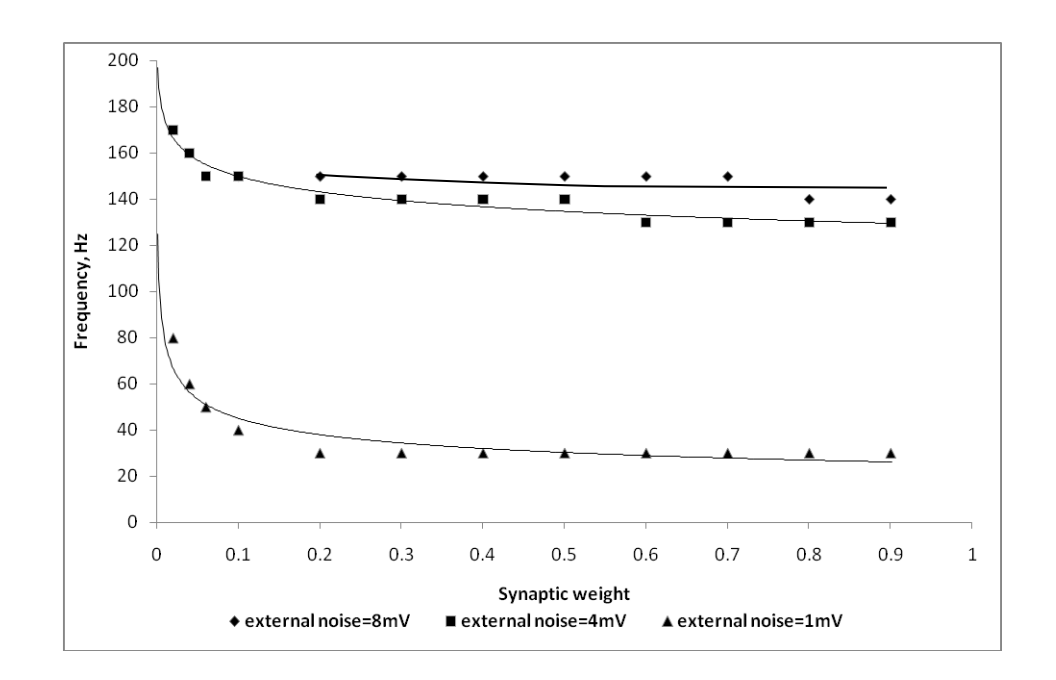

<span id="page-54-0"></span>**Figure 22 Frequency of network oscillation for different synaptic weight**

The synaptic weights of the network are varied from 0.02 to 0.9. The parameters of the network are N = 130,000,  $\varepsilon = 0.2$ ,  $\tau = 20$ ms,  $J_{ij} = 0.1$ mV and  $\mu_{ext} = 25 \text{mV}$ . External noise level of  $\sigma_{ext} = 1 \text{mV}$ , 4mV and 8mV are used for the simulation. The oscillation frequency remains relatively constant for higher synaptic weights. At lower synaptic weights, the stability of the oscillation is affected causing a noise-like network activity to occur. [Figure 22](#page-54-0) shows the result for the simulation.

#### **4.3 Simulation of Spontaneous Activity**

Spontaneous activity in cultures of cortical neurons using the model described in chapter 3.3 will be simulated. By varying the number of endogenous neurons in the network, regular spontaneous activity can be obtained.

To simulate ultra-slow spontaneous oscillations in cortical cultures [18], a network of 2 subnetwork of neurons will be created. An inhibiting property is introduced in each subnetwork. If the properties of the 2 subnetworks are different, it is possible to simulate one subnetwork that will fire continuously while another subnetwork fires periodically

### **4.3.1 Spontaneous Activity**

A network to simulate spontaneous activity is created based on the model described by equation 5a and with parameters given in [Table 5.](#page-56-0) The parameters for the neurons and synapses are as described by Latham et al. [5]. In the model, an applied current  $I_a$  is introduced to each of the neurons. The applied current is chosen randomly from a uniform distribution between  $0$  and  $I_{\text{max}}$ . A fraction of the neurons will be endogenously active based on the value chosen for  $I_{\text{max}}$ ,  $\tilde{I}$  and  $\tilde{I}$  describe the synaptic currents between the neurons while  $g_k$  and  $g_{k-ca}$  represent the potassium conductance for the slow and fast after hyperpolarization currents.

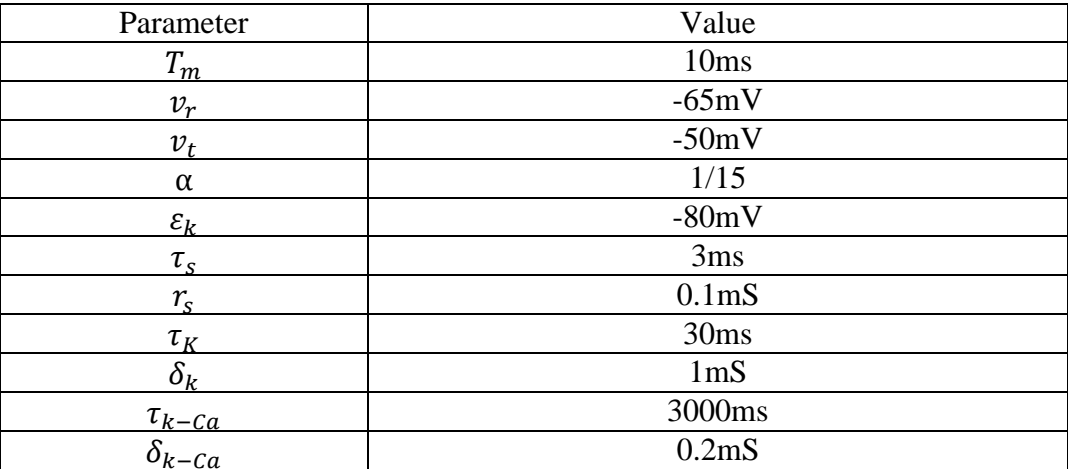

<span id="page-56-0"></span>**Table 5 Neuron parameters for simulation of spontaneous activity**

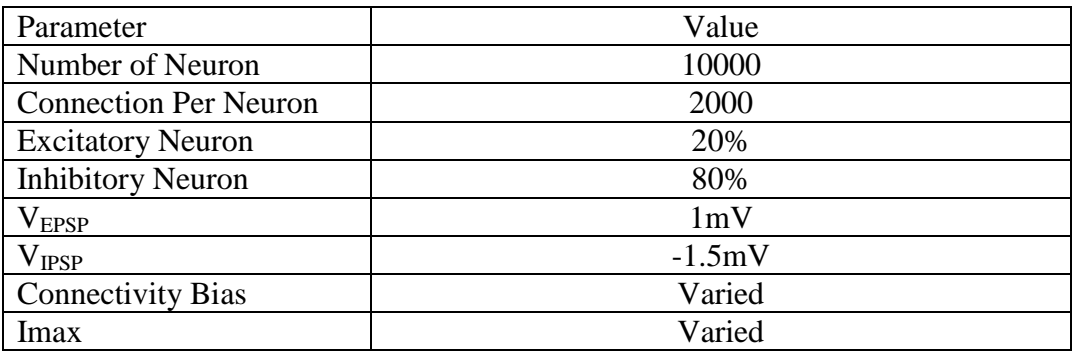

### <span id="page-56-1"></span>**Table 6 Network parameters for simulation of spontaneous activity**

The network parameters for cortical cultures are listed in [Table 6.](#page-56-1) w<sub>ij</sub> (Latham et al. [5]) is calculated from  $V_{psp}$  using

$$
w_{ij} = \frac{V_{psp,ij}}{\varepsilon_j} \frac{1}{r_s} \frac{\tau_m}{\tau_s} \exp\left[\frac{\log(\tau_m/\tau_s)}{\tau_m/\tau_s - 1}\right] \tag{11}
$$

with parameter values given in table 5.Neurons in the network are allowed to connect to all other neurons except itself. Connectivity bias is a ratio which describes the tendency of the network to favor connections between 2 different types of neuron.

Based on the connectivity bias for inhibitory and excitatory neurons, connection probability  $P_{\chi T_i}$  (Latham et al. [5]) can be calculated using,

$$
P_{ET_j} = \frac{K_{T_j}}{N_E + N_I B_{T_j}}
$$
(12)

$$
P_{IT_j} = \frac{K_{T_j} B_{T_j}}{N_E + N_I B_{T_j}}
$$
(13)

where  $B_T$ , is the connection bias,  $K_T$ , is the mean number of post synaptic connection,  $N_E$  is the number of excitatory connection and  $N_I$  is the number of inhibitory connection.The network connection is then randomly selected based on the probability calculated. I<sub>max</sub> and connectivity bias are varied to find a set of parameters that is capable of reproducing activity patterns that are observe in the experiment.

Connection biases are varied from 0.8-1.2 for inhibitory and excitatory neurons. For each of the connection patterns, the  $I_{\text{max}}$  values are varied and the effect on the generated spontaneous activity are observed. All the differential equation are implemented in C++ template and solve using Runge-Kutta 4<sup>th</sup>order numerical scheme.

[Figure 23](#page-58-0) shows the different types of activity patterns obtained from the simulation with different connection bias. Periodically repeating firing of neurons can be observed in [Figure 23](#page-58-0) (a) and (b) when the inhibitory bias is low. [Figure 23](#page-58-0) (c) shows a very low level of activity. [Figure 23](#page-58-0) (d), (e) and (i) show a constant activity pattern. [Figure 23](#page-58-0) (f) and (h) show bursting activity

patterns. [Figure 23](#page-58-0) (g) shows large activity at the start that decays to a lower activity.

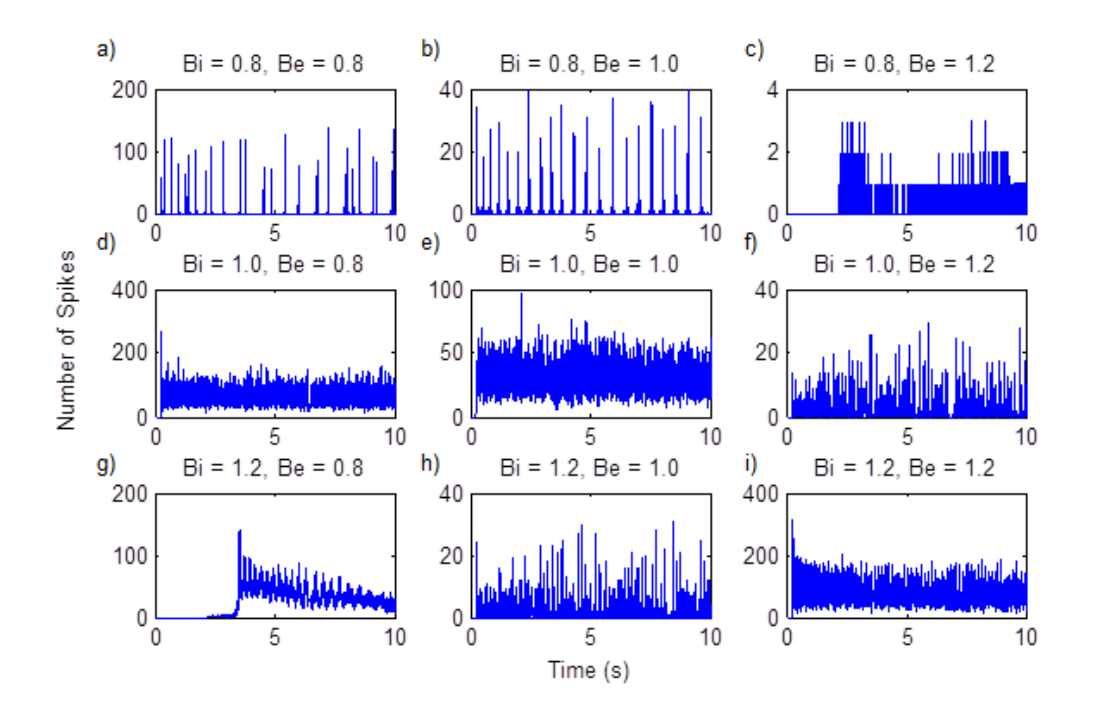

<span id="page-58-0"></span>**Figure 23 Simulated activity for different Be and Bi values. Imax of 4 is used for the simulation. The activity time bin is 10ms**

The activity patterns of networks with connection bias,  $Bi = 0.8$  are similar to the experimental results by Mok et al.[18] except that the simulated period of inactivity in between steady network firing is much smaller compare to the period detected in the experiments as shown in [Figure 24.](#page-59-0)

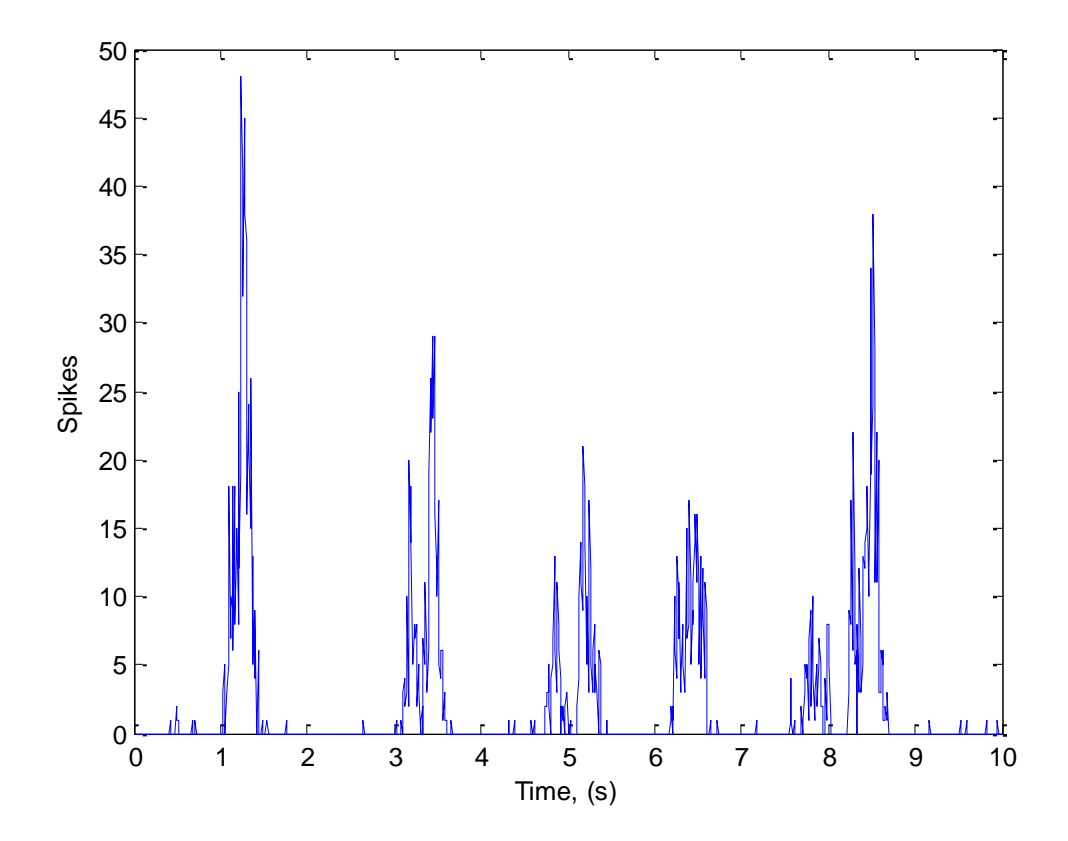

<span id="page-59-0"></span>**Figure 24 Experiment data showing spontaneous bursting activity for 10s in a culture of cortical neurons. The activity time bin is 10ms (Mok et al.[19])**

Simulations were carried out for  $Bi = 0.8$  and  $I_{max}$  from 3.6 to 5. For  $I_{max}$  of 3.6 and lower there is no network activity due to the low number of endogenously active neurons. [Figure 25](#page-60-0) shows that for  $I_{\text{max}}$  values of 4.0 and 3.8, the number of spikes of the network is very low. For  $I_{\text{max}}$  values of 5.0 and 4.5, the activity patterns show steady firing with a period of inactivity around 2s to 3s. The activity pattern simulated using network parameters  $Bi = 0.8$  and  $Be = 1.2$  are the closest to the activity pattern as shown in the experimental results of [Figure 24.](#page-59-0)

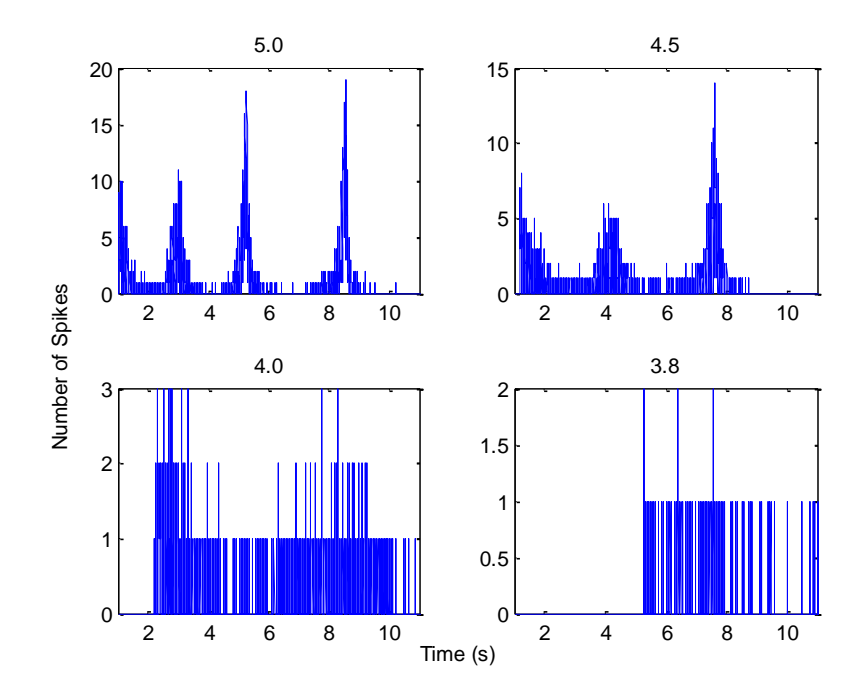

<span id="page-60-0"></span>**Figure 25** Activity for network with  $Bi = 0.8$ ,  $Be = 1.2$  Imax = 5 to 3.8. The activity time **bin is 10ms**

#### **4.3.2 Simulation of Ultra-Slow Spontaneous Oscillations**

A network with 2 subnetworks is created for the purpose of simulating the ultra-slow oscillations as observed by Mok et al.[18]. Neurons are assigned randomly to the subnetworks. An inhibiting property is assigned to each subnetwork. The inhibiting property is described by equation 6 in section 3.3. Parameters in table8, 9 and 10 are used for the simulation.

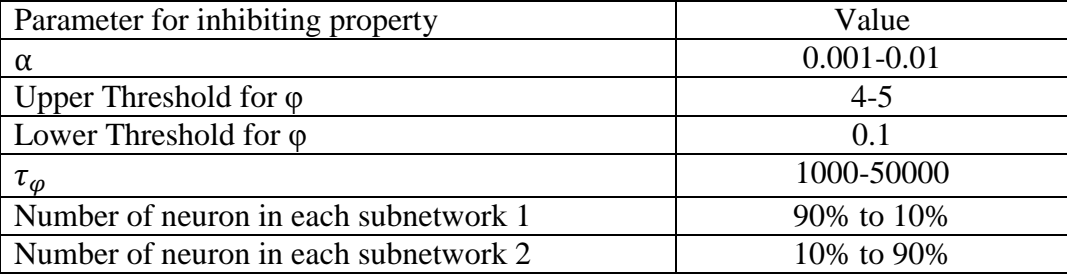

**Table 7 Parameters for the inhibiting properties of a subnetwork**

The number of neurons in the 2 subnetworks is varied from 50-50% to 10- 90%. The subnetwork accumulates the inhibitory property when the neurons in a subnetwork fire. If the inhibitory property reaches the upper threshold value, the neurons in the subnetwork will become inactive until the value of inhibitory property falls below the lower threshold value. All external currents to the neurons within the subnetwork will be set to 0 during this inactive period. The membrane potential of the neurons in this subnetwork will fall towards the resting potential during the period of inactivity.

The parameters of subnetwork size,  $\alpha$  and  $\tau_{\varphi}$  affect the shape and pattern of the generated ultra-slow oscillation. The size of subnetwork determines the number of neurons that are active during the peak and trough of the oscillations. The time period where both subnetworks are active is determined by the time the inhibitory property takes to reach the upper threshold. The size of the subnetwork,  $\tau_{\varphi}$  and  $\alpha$  affects the accumulation rate of inhibitory property. The period of inactivity for the subnetwork is dependent on  $\tau_{\varphi}$ . With no external current acting on the neurons, no activity will be generated during the time the inhibitory property takes to reach the lower threshold. For the above simulation, a small  $\tau_{\varphi}$  is assigned to subnetwork 2 to simulate a neuron group that is active all the time.

By adjusting these 3 parameters, oscillatory patterns with different periods can be achieved. [Figure 26](#page-62-0) shows simulation results that are comparable to activity detected in experiment. When both subnetworks are active, about 150 spikes per time bin can be obtained from the simulation. Activity when only 1 of the subnetwork is active is much lower, at about 45 spikes per time bin. Figure 27 shows the changes of the inhibitory property for subnetwork 1 and subnetwork 2. The inhibitory property of subnetwork 1 accumulates and reaches the upper threshold. Then it decays to the lower threshold when neurons are inactive. The inhibitory property of subnetwork 2 stays at about 0.7 due to the fast decay rate.

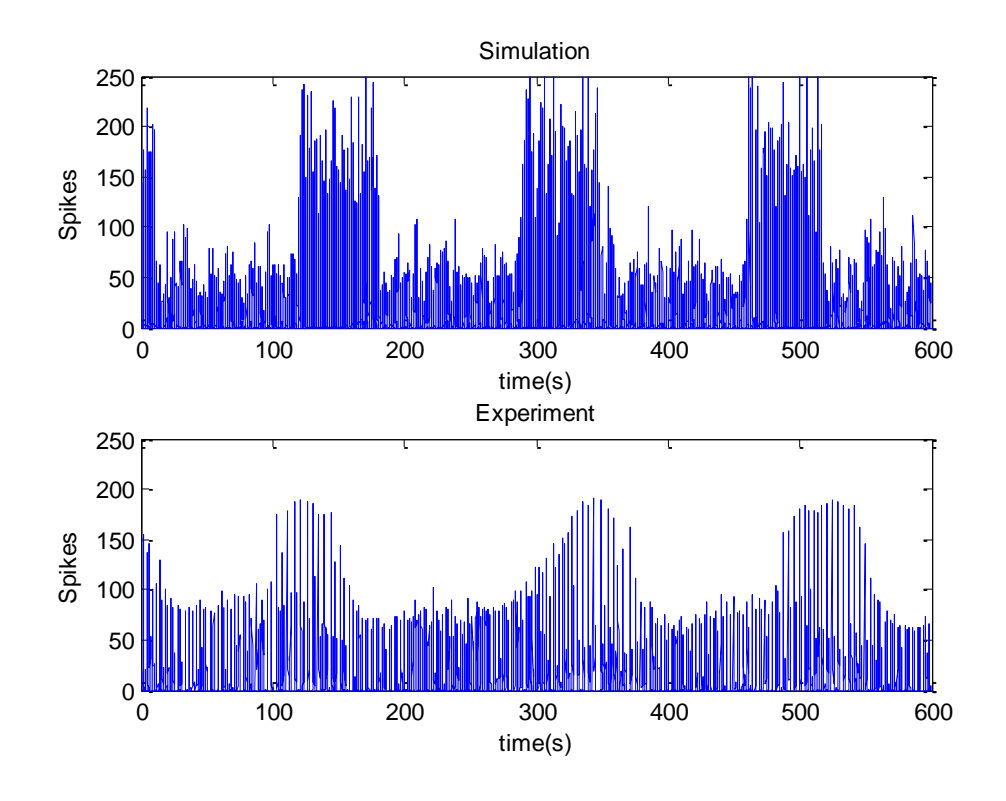

<span id="page-62-0"></span>**Figure 26 Simulation results showing 5 peaks in 800s. Parameters for the simulation of activity:**  $\alpha = 0.07$ , upper threshold = 3.8. Subnetwork 1: number of neuron = 2000,  $\tau_{\varphi}$  = **30000. Subnetwork 2: number of neurons = 8000,**  $\tau_{\varphi}$  **= 1000. The activity time bin is 10ms** 

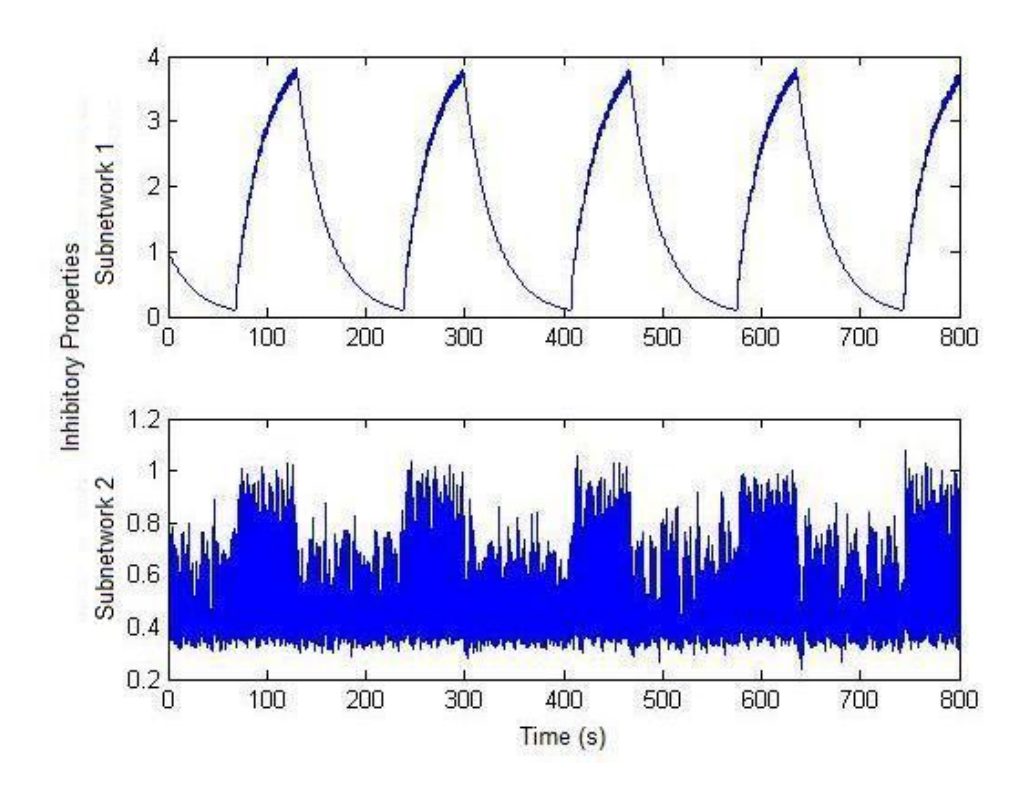

**Figure 27 Changes of inhibitory properties, φ in subnetwork 1 and subnetwork 2 with parameters for the simulation of activity:**  $\alpha = 0.07$ , upper threshold = 3.8. Sub network 1: **number of neuron = 2000, τ<sup>φ</sup> = 30000. Subnetwork 2: number of neurons = 8000, τ<sup>φ</sup> = 1000**

Figure 28 shows simulation results with another set of parameters. Different patterns of activity can be obtained by changing the number of neurons in subnetwork 1 and subnetwork 2. The simulation results show patterns that are comparable to the activity pattern observed in culture 2.

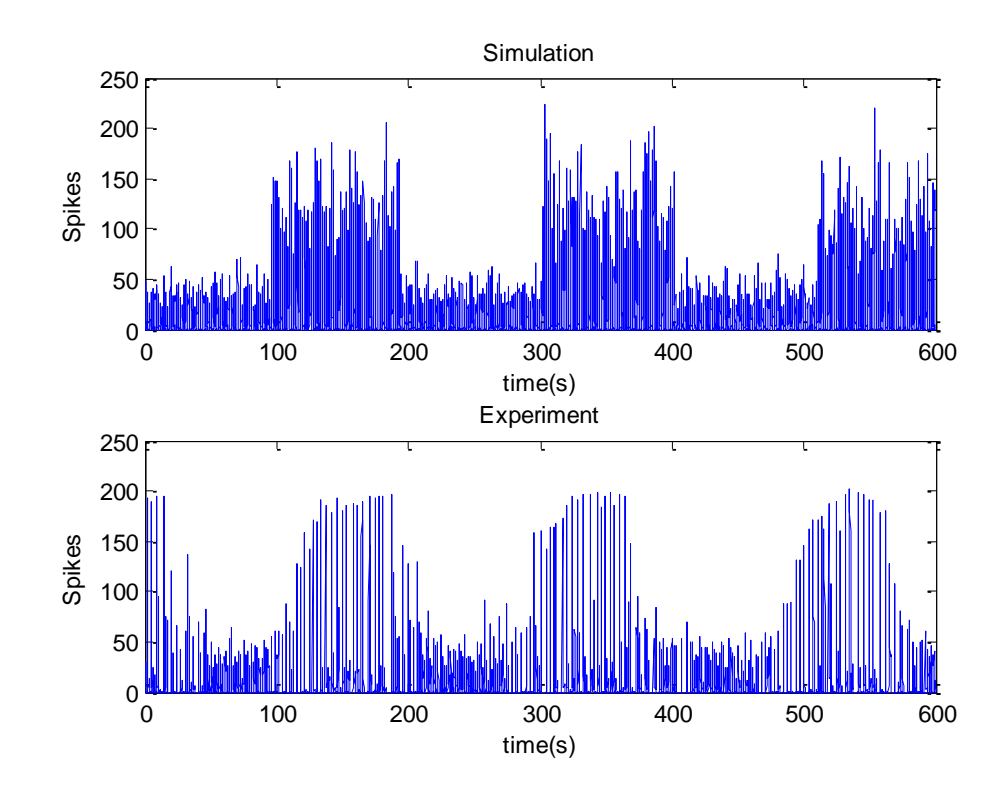

**Figure 28 Simulation results showing 3 peaks in 800s. Parameters for the simulation of activity:**  $\alpha = 0.07$ , upper threshold = 3.8. Subnetwork 1: number of neuron = 3000,  $\tau_{\varphi}$  = **30000. Subnetwork 2: number of neuron = 7000,**  $\tau_{\varphi}$  **= 1000. The activity time bin is 10ms** 

Ultra-slow oscillations can be reproduced in simulations by introducing an inhibition property with a slow time constant to one of the subnetwork. The inhibition of subnetwork cannot be detected from the experiments conducted by Mok et al. [18].Further experiments must be carried out to better understand the underlying biochemical process that causes the Ultra-slow oscillation.

### **CHAPTER 5**

# **CONCLUSIONS**

A simulation algorithm was developed for a network consisting of IF neurons using objects in C++. Function classes are used to describe the differential equations in the simulations. Network models are represented in C++ based on the classes. The simulation algorithm takes advantage of the parallel processing capabilities of current computer CPU's to improve the speed of computation.

Using the above simulation algorithm, the effects of the different parameters of the IF model on the global oscillations of a network of homogenous neurons were investigated. The results show that the frequency of the network global oscillations are affected by the leakage term, the network size, the connection probability, the external noise, the synaptic delay and the synaptic weight.

Ultra-slow spontaneous oscillations were simulated using the model by Latham et al. [5] together with an additional equation that describes the generation and dissipation of an inhibiting property for 2subnetwork of neurons. The results of the simulations show activity patterns that are comparable to ultra-slow spontaneous oscillations observed in cortical cultures of rat neurons by Mok et al. [18].

### **REFRENCES**

[1] A. Vallabhaneni, T. Wang and B. He.*Neural Engineering*, pp.85-121 2005.

[2] L.F. Tan, C.S. Ng, J.Q. Ng, and S.Y. Goh. "A brain-computer interface with intelligent distributed controller for wheelchair"in *4th Int. Conf. on Biomedical Engineering*, Kuala Lumpur, IFMBE Proc.*,*2008, pp. 641–644.

[3] L.F. Abbott. "Theoretical neuroscience rising"*Neuron*, vol. 60, issue 3, pp. 489–495, Nov 2008.

[4] W. Gerstner and W.M. Kistler.*Spiking Neuron Models Single Neurons, Populations, Plasticity*.Cambridge University Press, 2002.

[5] P. E. Latham, B. J. Richmond, P. G. Nelson, and S.Nirenberg."Intrinsic dynamics in neuronal networks.I.Theory."*J. of Neurophysiology*, vol 83, issue 2, pp. 808–827, Feb 2000.

[6] A. Husain, W.O. Tatum, P.W. Kaplan. *Handbook of EEG interpretation*.Demos Medical, 2008.

[7] E. O. Mann and O. Paulsen."Mechanisms underlying gamma ('40') network oscillations in the hippocampus - a mini-review",*Progress in Biophysics and Molecular Biology*, vol 87, issue 1, pp67 – 76, Jan 2005.

[8] X.X. Jia and A. Kohn."Gamma rhythms in the brain",*PLoS Biology*, vol. 9, issue 4, April 2011.

[9] L. Zhu, K.L. Blethyn, D.W. Cope, V. Tsomaia, V. Crunelli, and S. W. Hughes. "Nucleus- and species-specific properties of the slow  $\left(\langle 1 \rangle \text{ hz}\right)$  sleep oscillation in thalamocortical neurons",*Neuroscience*, vol. 141, issue 2, pp. 621–636, Aug 2006.

[10] M. Steriade, A. Nuñez, and F. Amzica."A novel slow (< 1 hz) oscillation of neocortical neurons in vivo: depolarizing and hyperpolarizing components."*J. Neuroscience*, vol 13, issue 8 pp. 3252–3265, Aug 1993.

[11] F. Amzica and M. Steriade."Short- and long-range neuronal synchronization of the slow (< 1 hz) cortical oscillation",*J. of Neurophysiology*, vol. 73, issue 1, pp. 20–38, Jan 1995.

[12] M. Penttonen, N. Nurminen, R. Miettinen, J. Sirviö, D. A. Henze, J. Csicsvári, and G. Buzsáki. "Ultra-slow oscillation (0.025 hz) triggers hippocampal afterdischarges in wistar rats"*Neuroscience*, vol 94, issue 3, pp. 735–743, Oct 1999.

[13] M.O. Cunningham, M.A. Whittington, A. Bibbig, A. Roopun, F.E.N. LeBeau, A. Vogt, H. Monyer, E.H. Buhl, and R.D. Traub. "A role for fast rhythmic bursting neurons in cortical gamma oscillations in vitro",*Proc. of the National Academy of Sciences of the United States of America*, vol. 101, no. 18, pp. 7152–7157, Apr 2004.

[14] M. V. Sanchez-Vives and D. A. McCormick. "Cellular and network" mechanisms of rhythmic recurrent activity in neocortex",*Nature Neuroscience*, vol. 3, issue 10, pp.1027–1034, Oct 2000.

[15] C.P. Chen, L. Chen, Y.S. Lin, S.Q. Zeng, and Q.M. Luo. "The origin of spontaneous synchronized burst in cultured neuronal networks based on multielectrode arrays",*Biosystems*, vol. 85, issue 2, pp. 137–143, Aug 2006.

[16] G. Zhu, X.N. Li, J.B. Pu, W.J. Chen, and Q.M. Luo. "Transient alterations in slow oscillations of hippocampal networks by low-frequency stimulations on multi-electrode arrays",*Biomedical Microdevices*, vol 12, issue 1, Nov 2009.

[17] P.E. Latham, B.J. Richmond, S. Nirenberg, and P.G. Nelson. "Intrinsic dynamics in neuronal networks. II. Experiment"*J. of Neurophysiology*, vol. 83, issue 2, pp. 828–835, Feb 2000.

[18] S. Y. Mok, Z. Nadasdyb, Y.M. Lim, S.Y. Goh."Ultra-slow oscillations in cortical networks in vitro",*Molecular and Cellular Neuroscience*, vol. 206, Mar 2012.

[19] S. Y. Mok, private communication, 2011.

[20] B. W. Knight. "Dynamics of encoding in a population of neurons",*The J. of General Physiology*, vol. 59, issue 6, pp. 734–766, Jun 1972.

[21] E.M.Izhikevich. *Dynamical systems in neuroscience*. MIT Press, Cambridge,MA, 2006.

[22] D. Hansel and G. Mato. "Existence and stability of persistent states in large neuronal networks",*Physical Review Letters*, vol. 86, issue 18, pp. 4175– 4178, Apr 2001.

[23] A. L. Hodgkin and A. F. Huxley. "A quantitative description of membrane current and its application to conduction and excitation in nerve",*J*. *of Physiology*, vol. 117, issue 4, pp. 500–544, Aug 1952.

[24] C. Morris and H. Lecar. "Voltage oscillations in the barnacle giant muscle fiber"*Biophysical J.*, vol. 35, issue 1, pp. 193–213, Jul 1981.

[25] E. M. Izhikevich. "Which model to use for cortical spiking neurons?",*IEEE Transactions on Neural Networks*, vol. 15, issue 5, pp. 1063– 1070, Sep 2004.

[26] C. J. Lobb, Z. Chao, R. M. Fujimoto, and S. M. Potter. "Parallel eventdriven neural network simulations using the hodgkin-huxley neuron model",*Proc. of the 19thWorkshop Principles of Advanced and Distributed Simulation*, *PADS 2005*, pp. 16–25, 2005.

[27] W. C. Gerken, L. K. Purvis, and R. J. Butera. "Genetic algorithm for optimization and specification of a neuron model",*Proc. 27th Annual Int. Conf.*  *of the Engineering in Medicine and Biology Society, IEEE-EMBS 2005*, pp. 4321–4323, 2005.

[28] B. Han and T. M. Taha."Neuromorphic models on a gpgpu cluster", *Proc. Int. Neural Networks Joint Conf.*, *IJCNN*, pp. 1–10, 2010.

[29] T. M. Taha, P. Yalamanchili, M. Bhuiyan, R. Jalasutram, C. Chen, and R. Linderman."Neuromorphic algorithms on clusters of playstation 3s,*Proc. Int. Neural Networks Joint Conf.*, *IJCNN*, pp. 1–8, 2010.

[30] K. MacLeod and G. Laurent. "Distinct mechanisms for synchronization and temporal patterning of odor-encoding neural assemblies", *Science*, vol. 274, issue 5289, pp. 976–979, Nov 1996.

[31] D. Desmaisons, J. D. Vincent, and P. M. Lledo. "Control of action potential timing by intrinsic subthreshold oscillations in olfactory bulb output neurons"*J Neuroscience*, vol. 19, issue 24, pp. 10727–10737, Dec 1999.

[32] W.M. Kistler, J.L.V. Hemmen, and C.I. De Zeeuw."Time window control: a model for cerebellar function based on synchronization, reverberation, and time slicing",*Progress in Brain Research*, vol. 124, pp. 275– 297, 2000.

[33] L.F. Abbott and C.V. Vreeswijk."Asynchronous states in networks of pulse-coupled oscillators",*Physical Review E*, vol. 48, issue 2, pp. 1483–1490, Aug 1993.

57

[34] D. Hansel, G. Mato, and C. Meunier. "Synchrony in excitatory neural networks",*NeuralComputation*, vol. 7, issue 2, pp. 307–337, Mar 1995.

[35] M.V. Tsodyks and T. Sejnowski."Rapid state switching in balanced cortical network models",*Network: Computation in Neural Systems*, vo. 6, issue 2, pp. 111–124, Oct 1995.

[36] N. Brunel and V. Hakim."Fast global oscillations in networks of integrate-and-fire neurons with low firing rates",*Neural Computation*, vol. 11, issue 7, pp. 1621–1671, Oct 1999.

[37] N. Brunel. "Dynamics of sparsely connected networks of excitatory and inhibitory spiking neurons",*JComputational Neuroscience*, vol. 8, issue 3, pp. 183–208, Jun 2000.

[38] A. Burkitt. "A review of the integrate-and-fire neuron model: II. inhomogeneous synaptic input and network properties", *Biological Cybernetics*, vol. 95, issue 2, pp. 97–112, Jul 2006.

[39] X. J. Wang and G. Buzsáki."Gamma oscillation by synaptic inhibition in a hippocampal interneuronal network model",*J. Neuroscience*, vol. 16, issue 20, pp. 6402–6413, Oct 1996.

[40] D. Hansel and G. Mato. "Asynchronous states and the emergence of synchrony in large networks of interacting excitatory and inhibitory neurons",*Neural*Computation, vol. 15, issue 1, pp. 1–56, Jan 2003.

58
[41] W. Gerstner. "Time structure of the activity in neural network models"*Physical Review E*, vol. 51, issue 1, pp. 738–758, Jan 1995.

[42] R.D. Traub, D. Contreras, M.O. Cunningham, H. Murray, F.E.N. LeBeau, A. Roopun, A. Bibbig, W.B. Wilent, M.J. Higley, and M.A. Whittington. "Single-column thalamocortical network model exhibiting gamma oscillations, sleep spindles, and epileptogenic bursts",*J.Neurophysiology*, vol. 93, issue 4, pp. 2194–2232, Apr 2005.

[43] M. Tsodyks, A. Uziel, and H. Markram."Synchrony generation in recurrent networks with frequency-dependent synapses",*J. ofNeuroscience*, vol. 20, RC50, pp 1-5, Jan 2000.

[44] P. Kudela, P.J. Franaszczuk, and G.K. Bergey. "Changing excitation and inhibition in simulated neural networks: effects on induced bursting behaviour",*Biological Cybernetic*, vol. 88, issue 4, pp. 276–285, Apr 2003.

[45] V. Volman, I. Baruchi, and E. Ben-Jacob. "Manifestation of functionfollow-form in cultured neuronal networks",*Physical Biology*, vol.2, issue 2, pp. 98–110, Jun 2005.

[46] T.J. Fountain. *Parallel Computing: Principles and Practice*. Cambridge University Press, 2006.

[47] L. Chai, Q. Gao, and D.K. Panda. "Understanding the impact of multicore architecture in cluster computing: A case study with intel dual-core system."*Proc. Seventh IEEE Int. Symp.Cluster Computing and the Grid CCGRID 2007*, pp. 471–478, 2007.

[48] M.J. Quinn. *Parallel Programming in C with MPI and OpenMP*. McGraw-Hill Inc, 2004.

[49] J. Wensch and B. Sommeijer."Parallel simulation of axon growth in the nervous system",*Parallel Computing*, vol. 30, issue 2, pp. 163–186, 2004.

[50] S. Pang, L. Chen, Y. Yin, A. Duan, J. Zhou, and L. Hu."A parallel numerical study of transient heat transfer and fluid flow of weld pool during laser keyhole welding", *Advanced Materials Research*, vol. 97-101, pp. 3001- 3004, Mar 2010.

[51] D. Gao and T.E. Schwartzentruber. "Optimizations and openmp implementation for the direct simulation monte carlo method",*Computers and Fluids*, vol. 42, issue 1, pp. 73–81, Nov 2011.

[52] H. Jang, A. Park, and K. Jung."Neural network implementation using cuda and openmp",*Proc.2008.Digital Image Computing: Techniques and Applications*, *DICTA*, pp. 155–161, 2008.

[53] G. Svenk. *Object-oriented programming: using C++ for engineering and technology*. Cengage Learning, 2003.

[54] H. Chen, B. Yuan, D. A. Baxter, and J. H. Byrne."Parallel computation in computer simulation for neural networks",*Proc. IEEE Region 10th Conf. Computers, Communications Control and Power Engineering*, *TENCON '02*, volume 1, pp. 641–644, 2002.

[55] J.M. Bower and D. Beeman. "Constructing realistic neural simulations with genesis",*Methods in molecular biology*, vol. 401, pp. 103–125, 2007.

[56] L.N. Long and A. Gupta. "Scalable massively parallel artificial neural networks",*J. of Aerospace Computing, Information and Communication*, vol. 5, issue 1, pp. 3–15, Jan 2008.

[57] W.H. Tseng, S.Y. Lu, and H. Mei. "On the development of a brain simulator",*Lecture Notes in Computer Science,*LNAI(PART 2), pp.258–267, 2010.

[58] D.G. Zill. *A First Course in Differential Equations: With Modeling Applications*. Cengage Learning, 2008.

[59] L.R Petzold, U.M. Ascher. *Computer methods for ordinary differential equations and differential-algebraic equations*.SIAM, 1998.

[60] R.Q.Quiroga, Z. Nadasdy, and Y. Ben-Shaul."Unsupervised spike detection and sorting with wavelets and superparamagnetic clustering",*Neural Computation*, vol. 16, issue 8, pp. 1661–1687, Aug 2004.

[61] S. Gibson, J.W. Judy, and D. Markovic."Comparison of spike-sorting algorithms for future hardware implementation"*Proc. 30th Annual Int. Conf. of the IEEE Engineering in Medicine and Biology Society*, *EMBS 2008*, pp. 5015– 5020, 2008.

# **APPENDIX A. EQUATIONS:**

| $\mathbf{1}$                                          | Integrate and Fire Model                                                     |  | $\frac{dV_i(t)}{dt} = \frac{1}{\tau} [-(V_i(t) - V_r) + RI_i(t)]$                                                                                |  |
|-------------------------------------------------------|------------------------------------------------------------------------------|--|----------------------------------------------------------------------------------------------------|--|
|                                                       |                                                                              |  |                                                                                                    |  |
| $\overline{2}$                                        | External<br>noise<br>generation:<br><b>Average Part</b>                      |  | $\frac{+ \int_{ext} r}{\mu ext = \int_{ext} C_{ext} v_{ext} \tau}$                                                                               |  |
| 3                                                     | generation:<br>External<br>noise<br><b>Fluctuating Part</b>                  |  | $\sigma$ ext = $I_{\text{erf}} \sqrt[2]{C_{\text{erf}} v_{\text{erf}} \tau}$                                                                     |  |
| 4                                                     | Internal input current                                                       |  | $RI_i(t) = \tau \sum w_{ij} J_j \sum \delta(t - t_j^k - D)$                                                                                      |  |
| Equation used for simulation of spontaneous activity: |                                                                              |  |                                                                                                    |  |
| $\mathbf{1}$                                          | model<br>for<br>Neuron<br>of<br>Simulation                                   |  | $T_m \frac{dv_i(t)}{dt} = \alpha (v_i(t) - v_r)(v_i(t) - v_t)$                                                                                   |  |
|                                                       | Spontaneous activity                                                         |  | $+I_{ai}(t)$<br>$-\left(g_{k,i}+g_{k-ca,i}\right)(v_i(t)-\varepsilon_k)$                                                                         |  |
|                                                       | Synaptic Input                                                               |  | $\frac{d\tilde{I}_i}{dt} = -\frac{\tilde{I}_i}{\tau_s} + r_s \sum_{j,u} w_{ij} \delta(t - t_j^u)$                                                |  |
|                                                       | Synaptic Input                                                               |  | $\overline{\frac{d\tilde{I}_{\varepsilon,i}}{dt}} = -\frac{\tilde{I}_{\varepsilon,i}}{\tau_s} + r_s \sum_{i} w_{ij} \delta(t - t_j^u)$           |  |
|                                                       | AHP current                                                                  |  | $\frac{d g_{k,i}}{dt} = -\frac{g_{k,i}}{\tau_{K,i}} + \delta_{k,i} \sum_{\mu} \delta(t - t_i^u)$                                                 |  |
|                                                       | AHP current                                                                  |  | $\frac{d\overline{g}_{k-ca,i}}{dt} = -\frac{g_{k-ca,i}}{\tau_{k-ca,i}} + \delta_{k-ca,i} \sum \delta(t - t_i^u)$                                 |  |
|                                                       | Equation<br>specifying<br>weight of synapse                                  |  | $w_{ij} = \frac{V_{psp,ij}}{\varepsilon_j} \frac{1}{r_s} \frac{\tau_m}{\tau_s} exp \left[ \frac{\log(\tau_m/\tau_s)}{\tau_m/\tau_s - 1} \right]$ |  |
|                                                       | Probability<br>of<br>connection<br>from<br>excitatory postsynaptic<br>neuron |  | $P_{ET_j} = \frac{Y_j}{N_F + N_I B_{T_j}}$                                                                                                    |  |
|                                                       | of<br>Probability<br>connection<br>from<br>inhibitory postsynaptic<br>neuron |  | $P_{IT_j} = \frac{K_{T_j} B_{T_j}}{N_{F} + N_I B_{T_j}}$                                                                                         |  |

Equation used in simulation of inhibitory and excitatory neurons:

Equation used for testing of simulation algorithm:

| $\mathbf{1}$   | <b>Basic</b><br>IF | $\frac{dv}{dt} = \frac{1}{\tau} \left( -(v - v_r) + RI \right)$                                                                                                    |
|----------------|--------------------|----------------------------------------------------------------------------------------------------|
|                | model              |                                                                                                    |
|                | driven by          |                                                                                                    |
|                | constant           |                                                                                                    |
|                | current            |                                                                                                    |
| 2              | Analytical         | $v(t) = (RI + v_r) - (RI + v_r - v_0)e^{-(\frac{c_c}{\tau})}$                                                                                                    |
|                | solution           |                                                                                                    |
|                | of Basic           |                                                                                                    |
|                | IF model           |                                                                                                    |
| 3 <sup>1</sup> | Quadratic          |                                                                                                    |
|                | IF Model           | $\frac{dv}{dt} = \frac{1}{\tau} (\alpha_0 (v - v_r)(v - v_t) + R I)$                                                                                                    |
|                | driven by          |                                                                                                    |
|                | constant           |                                                                                                    |
|                | current            |                                                                                                    |
| $\overline{4}$ | Analytical         | v(t)                                                                                                    |
|                | Solution           |                                                                                                    |
|                | of                 |                                                                                                    |
|                | Quadratic          | $= \left(\frac{(4ac-b^2)\tan\left(\frac{tc^2/(4ac-b^2)}{2\tau}\right) + (2av_0+b)^2\sqrt{(4ac-b^2)}}{2a\left(\sqrt[2]{(4ac-b^2)} - (2av_0+b)\tan\left(\frac{tc^2/(4ac-b^2)}{2\tau}\right)\right)}\right)$ |
|                | IF Model           |                                                                                                    |
|                |                    |                                                                                                    |
|                |                    | $-\frac{b}{2a}$                                                                                                    |
|                |                    |                                                                                                    |
|                |                    |                                                                                                    |
|                |                    | $a = \alpha_0$                                                                                                    |
|                |                    | $b = -\alpha_0 (v_t + v_r)$                                                                                                    |
|                |                    | $c = \alpha_0 v_t v_r + R I$                                                                                                    |

## **APPENDIX B:**

#### **Example code showing usage of model**

```
#include <iostream>
#include <iomanip>
#include <fstream>
#include <vector>
#include <ctime>
#include <cmath>
#include <cstring>
#include <sstream>
#include <deque>
using namespace std;
using namespace std::tr1;
class LinIF{
       private:
               double v_thres;
       public:
               double v;
               double ge;
               double gi;
               double ref;
               double Er;
               double tau;
               LinIF(double e):
                      v(e),
                      ge(0),
                      \mathrm{gi}(0),
                      ref(0),
                      Er(-65),
                      tau(20),
                      v_thres(-55){}\simLinIF(){}
               double operator()(double y, double t){
                      return (1/tau) * (-y-Er) + 15;
               }
               bool update(){
                      if (v \ge v_{\text{thres}}){
```

```
v = -65;
                               return true;
                       }
                       else
                               return false;
                }
};
class QIF{
       public:
               double v;
               double ge;
               double gi;
               double ref;
               double Er;
               double tau;
               double v_thres;
               QIF(double e):
                       v(e),
                       ge(0),
                       \mathrm{gi}(0),
                       ref(0),
                       Er(-65),
                       tau(20),
                       v_thres(0) { }
               \sim QIF()double operator()(double y, double t){
                       return (1/tau) * (0.2*(y-Er)*(y-(-55)) + 10);
                }
               bool update(){
                       if (v \ge v_{\text{thres}}){
                               v = -65;return true;
                       }
                       else
                               return false;
                }
};
template<typename function>double runge_kutta_4th(function equation, 
double initial, double t, double dt){
       double k1 = equation(initial, t);
       double k2 = equation(initial + 0.5 * k1 * dt, t + 0.5 * dt);
       double k3 = equation(initial + 0.5 * k2 * dt, t + 0.5 *dt);
       double k4 = equation(initial + k3 * dt, t + dt);
       return initial + (k1 + 2 * k2 + 2 * k3 + k4)/6 * dt;
}
```
template<typename function>double euler(function equation, double initial, double t, double dt){

```
return initial + equation(initial, t) * dt;
```
}

```
int main()
{
      LinIF testRK(-65);
      LinIF testEU(-65);
      QIF testQRK(-65);
       QIF testQEU(-65);
      ofstream out_RK("outRK.csv");
      ofstream out_EU("outEU.csv");
      ofstream out_QRK("outQRK.csv");
      ofstream out_QEU("outQEU.csv");
      out_RK << testRK.v << endl;
      out_EU << testEU.v << endl;
      out_ORK << testORK.v << endl;
      out_QEU << testQEU.v << endl;
      for (int i = 0; i < 500; i++){
              testRK.v = runge_kutta_4th(testRK, testRK.v, 1, 0.1);testRK.update();
              testEU.v = euler(testEU, testEU.v, 1, 0.1);
              testEU.update();
              out_RK << testRK.v << endl;
              out EU \ll \text{testEU}.v << endl;
              testQRK.v = runge_kutta_4th(testQRK, testQRK.v, 1, 0.1);testQRK.update();
              testQEU.v = eller(testQEU, testQEU.v, 1, 0.1);testQEU.update();
              out_QRK << testQRK.v << endl;
              out_QEU << testQEU.v << endl;
       }
return 0;
```
}

#### **Neuron with AHP Implementation**

```
#include <iostream>
#include <iomanip>
#include <fstream>
#include <vector>
#include <ctime>
#include <cmath>
#include <cstring>
#include <sstream>
#include <deque>
using namespace std;
using namespace std::tr1;
class gSynIn{
       public:
               double g;
               double spk;
       private:
               double t_syn;
               double Ai;
       public:
               gSynIn():
                      g(0),
                      spk(0),
                      t<sub>_syn</sub>(3),
                      Ai(0.17)
                      {}
               ~\sim gSymIn(){}
               double operator()(double y, double t){
                      return (1/ t_syn) * (-y + (spk * Ai));
               }
               void reset(){
                      spk = 0;}
};
class gSynEx{
       public:
               double g;
               double spk;
```

```
private:
               double t_syn;
               double Ai;
       public:
               gSynEx():
                      g(0),
                      spk(0),
                      t<sub>syn</sub>(3),
                      Ai(0.25)
                       {}
               \sim gSynEx(){}
               double operator()(double y, double t){
                      return (1/ t_syn) * (-y + (spk * Ai));
               }
               void reset(){
                      spk = 0;}
};
class neuron_membrane_dynamics{
       public:
               double gkca;
               double gk;
               double Ia;
               double Ia_mean;
               double v;
               double gi;
               double ge;
               double Ei;
               double Ee;
               double E_syn;
               double c;
               double v_rest;
               double v_thres;
               double E_pot;
               double v_apex;
               double v_repol;
       public:
               neuron_membrane_dynamics(double Ia_m):
                      gkca(0),
                      gk(0),
                      ge(0),
                      \mathrm{gi}(0),
                      Ia_mean(Ia_m),
                      Ia(0),
                      Ei(-80),
```

```
Ee(0),
                      E_syn(-60),
                      c(10),
                       v rest(-65),
                       v_ thres(-50),
                      E_pot(-80),
                       v_apex(20),
                       v_repol(-80)
                       {
                              v = v_{rest};Ia = Ia_mean;}
               \simneuron membrane dynamics(){}
               double operator()(double y, double t){
                      return (1/c) * ((y - v_rest)*(y - v_rthres)/(v_rthres - v_rthres))v_rest)+(-gi*(y-Ei))+(-ge*(y-Ee));}
               bool update(){
                      if (v \ge v \_ \text{apex}){
                              v = v repol;
                              return true;
                       }
                      else
                              return false;
               }
};
template<typename function>double runge_kutta_4th(function equation, 
double initial, double t, double dt){
       double k1 = equation(initial, t);
       double k2 = equation(initial + 0.5 * k1 * dt, t + 0.5 * dt);
       double k3 = equation(initial + 0.5 * k2 * dt, t + 0.5 * dt);
       double k4 = equation(initial + k3 * dt, t + dt);
       return initial + (k1 + 2 * k2 + 2 * k3 + k4)/6 * dt;
}
template<typename function>double euler(function equation, double initial, 
double t, double dt){
       return initial + equation(initial, t) * dt;
}
int main()
{
       gSynIn tempI;
       gSynEx tempE;
       neuron_membrane_dynamics testMembrane(0);
       ofstream out_M("outM.csv");
       out_M << testMembrane.v << endl;
```

```
70
```

```
for (int i = 0; i < 100; i++){
             tempI.g = runge_kutta_4th(tempI, tempI.g, 1, 1);tempI.\sp{spk} = 0;tempE.g = runge_kutta_4th(tempE, tempE.g, 1, 1);tempE.\sp{spk} = 0;testMemberane.gi = tempI.g;
             testMemberage = tempE.g;testMembrane.v = runge_kutta_4th(testMembrane,
testMembrane.v, 1, 1);
             testMembrane.update();
             out_M << testMembrane.v << endl;
             if(i = 2){
                    tempI.split = 1;}
             /if(i = 2){
             // tempE.spk = 1;
             //}
       } return 0;
}
```
## **Network of neurons solve numerically and analytical with OpenMP**

## **implementation**

```
#include <iostream>
#include <iomanip>
#include <fstream>
#include <vector>
\#include \ltctime>#include <cmath>
#include <cstring>
#include <sstream>
#include <random>
#include <deque>
#include <complex>
#include <omp.h>
using namespace std;
using namespace std::tr1;
class QIF{
       public:
              double v;
              double Er;
               double tau;
               double v_thres;
               double I;
               QIF(double e):
                      v(e),
                      Er(-65),
                      tau(20),
                      v_thres(-20){}
              \sim QIF()double operator()(double y, double t){
                      return (1/tau) * (0.1*(y-Er)*(y-(-55)) + I);}
               bool update(){
                      if (v \ge v_{\text{thres}}){
                             v = -65;
                             return true;
                      }
                      else
                             return false;
```

```
}
};
class QIfAnSol{
       private:
               double v_thres;
       public:
               double v;
               double Er;
               double tau;
               double I;
               double prev_t;
               double cur_t;
               QIfAnSol(double e):
                      v(e),
                      Er(-65),
                      tau(20),
                      prev_t(0),
                      v_thres(-20)}
               \sim QIfAnSol(){}
               double operator()(double y, double t){
                      complex<double> a(0.1,0), b(0.1*(55+65),0), c((-55*)65*0.1 + I), z0, z1, ans, pans1, pans2, pans3, pans4, pans5;
                      complex<double> f4(4,0);
                      complex<double> f2(2,0);
                      complex<double> ft(t,0);
                      complex \triangleleft cube \geq f1(1,0);complex<double> ftau(20,0);
                      complex<double> ftest(-5,0);
                      z0 = sqrt(f4*a*c-b*b);z1 = f2*a*v+b;pans1 = ((z0 * z0) * tan(z0/(f2 * ftau)) * ft) + z0 * z1);pans2 = (z0-tan(z0/(f2*ftau)*f);
                      pans3 = (f1/(f2*a));pans4 = tan(ftest);pans5 = z0/(f2*ftau) * ft;ans = pans3 * (pans1/ pans2 - b);
                      return ans.real();
               }
               bool update(){
                      if (v \ge v_\text{thres}){
                              v = -65;
                              //prev_t = cur_t;return true;
                      }
                      else
```

```
return false;
```

```
}
};
template<typename function>double runge_kutta_4th(function equation, 
double initial, double t, double dt){
       double k1 = equation(initial, t);
       double k2 = equation(initial + 0.5 * k1 * dt, t + 0.5 * dt);
       double k3 = equation(initial + 0.5 * k2 * dt, t + 0.5 * dt);
       double k4 = equation(initial + k3 * dt, t + dt);
       return initial + (k1 + 2 * k2 + 2 * k3 + k4)/6 * dt;
}
template<typename function>double euler(function equation, double initial, 
double t, double dt){
       return initial + equation(initial, t) * dt;
}
class Timing {
       public:
               Timing(){
                      startt=time(NULL);
                      endt=time(NULL);
               }
               ~\simTiming(){}
               void tic(){
               startt=time(NULL);
               }
               void toc(){
               endt=time(NULL);
               }
               time_t diff(){
               return endt-startt;
               }
       private:
               time_t startt, endt;
};
int main()
{
       Timing timing;
       vector<QIF>EuLif;
       vector<OIF> RkLif;
       vector<QIfAnSol> AnLif;
       vector<vector<br/><br/>bool>> netCon;
       int number = 5000:
       bernoulli distribution rCon(0.2);
       ofstream out_E("spikeE.csv");
       ofstream out_R("spikeR.csv");
       ofstream out_A("spikeA.csv");
       ofstream out_vE("vE.csv");
       ofstream out_vR("vR.csv");
       ofstream out_vA("vA.csv");
```

```
ranlux401 dseed(float(time(0)));
\text{cout} \ll "initializing\n";
for(int i = 0; i<number; i++){
        vector<br/>bool> temp;
        QIF temp1(-65);
        QIfAnSol temp2(-65);
        for(int j = 0; j<number; j++){
                temp.push_back(rCon(dseed));
        }
        netCon.push_back(temp);
        EuLif.push_back(temp1);
        RkLif.push_back(temp1);
        AnLif.push_back(temp2);
}
cout<< "Simulation\n";
poisson_distribution<int, double>extIn(10);
int s time = 0;
timing.tic();
outE \ll 0" << endl;
out_R << "0" << endl;
outA \ll 0" << endl;
out vE \ll \text{EuLf}[0].v \ll \text{endl};out_vR <<RkLif[0].v << endl;
out vA \ll \text{AnLif}[0].v \ll \text{endl};double dt = 0.1;
for(int i = 1; i \; = 20000; i + + \eq \left(
        for(int j = 0; j<number; j++){
               double extI = extIn(dseed) * 2;AnLif[j].I += extI;
               EuLif[j].I += extI;
               RkLif[j].I += extI;}
        int spikeE = 0;
        int spikeR = 0;
        int spikeA = 0;
        #pragma omp parallel for schedule(guided, 1000)
        for(int j = 0; j<number; j++){
               //RkLif[i].I = 20;AnLif[j].v = AnLif[j](AnLif[j].v, dt);AnLif[j].I = 0;
               EuLif[j].v = euler(EuLif[j], EuLif[j].v, dt, dt);EuLif[j].I = 0;
                RkLif[j].v = runge_kutta_4th(RkLif[j].RkLi[f[j].v, dt, dt);RkLif[i].I = 0;}
        for(int j = 0; j<number; j++){
               if(EuLif[j].update()){
                       spikeE \leftarrow 1;
                       for(int k = 0; k < number; k++){
```

```
if(netCon[j][k] && EuLif[k].v \le -55)
                                           EuLif[k].I = -1;
                             }
                      }
                     if(RkLif[j].update()){
                             spikeR += 1;for(int k = 0; k < number; k++){
                                    if(netCon[j][k] && RkLif[k].v \le -55)
                                           RkLif[k].I += -1;}
                      }
                     if(AnLif[j].update()){
                             spikeA \equiv 1;
                             for(int k = 0; k < number; k++){
                                    if(netCon[j][k] && AnLif[k].v \le -55)
                                           AnLif[k].I += -1;
                             }
                      }
              }
              out_R \llspikeR \llendl;
              out_vR \ll RkLif[0].v \ll end;out_E << spikeE << endl;
              outA \llspikeA \llendl;
              out_vE <<EuLif[0].v \ll endl;
              out_vA <<AnLif[0].v << endl;
              timing.toc();
              if (timing.diff() > 0){
                     s_time++;
                     timing.tic();
                     cout << setw(10) << i*dt << "ms\t" << setw(10) <<
s time \ll "s" << endl;
              }
       }
       system("pause");
return 0;
}
```
### **Simulation of Spontaneous activity**

```
#include "stdafx.h"
using namespace std;
using namespace std::tr1;
class neuron_internal_dynamics{
       public:
              double tau;
              double wi;
              double del;
              double z;
              neuron_internal_dynamics(double tau, double del):
                      tau(tau),
                      \text{wi}(0),
                      del(del),
                      z(0){}
              ~neuron_internal_dynamics(){}
              double operator()(double y, double t){
                      return -(y/tau) + del * wi;}
};
class neuron_membrane_dynamics{
       public:
              double gkca;
              double gk;
              double Ia;
              double Ie;
              double I;
              double v;
       private:
              double t_cell;
              double v_rest;
              double v_thres;
              double E_pot;
              double v_apex;
              double v_repol;
       public:
              neuron_membrane_dynamics(double Ia):
                      gkca(0),
```

```
gk(0),
                       Ie(0),
                       I(0),
                       t_cell(10),
                       v\_rest(-65),
                       v_ thres(-50),
                       E_pot(-80),
                       v\_{apex}(20),
                       v_repol(-80),
                       Ia(Ia){
                              v = v_{rest};}
               ~neuron_membrane_dynamics(){}
               double operator()(double y, double t){
                      return (1/t_cell) * ((v - v_rest)*(v-v__thres)/(v__thres -
v_{rest}) + Ia - (gk + gkca) * (v - E_pot) - (v * I - Ie));
               }
               bool update(){
                      if (v \ge v \_ \text{apex}){
                              v = v repol;
                              return true;
                       }
                      else
                              return false;
               }
};
template<typename function>double runge_kutta_4th(function equation, 
double initial, double t, double dt){
       double k1 = equation(initial, t);
       double k2 = equation(initial + 0.5 * k1 * dt, t + 0.5 * dt);
       double k3 = equation(initial + 0.5 * k2 * dt, t + 0.5 * dt);
       double k4 = equation(initial + k3 * dt, t + dt);
       return initial + (k1 + 2 * k2 + 2 * k3 + k4)/6 * dt;
}
int main()
{
       vector<neuron_membrane_dynamics> membrane_dynamics;
       vector<vector<neuron_internal_dynamics>> internal_dynamics;
       vector< vector<double>> wij;
       bool check;
       clock_t c_start, c_end;
       clock_t c_itv_start, c_itv_end;
       time t t curr;
       double t_taken, t_total = 0;
```

```
78
```

```
double applied_current;
double t_sim;
int net size:
double net fraction:
double net in;
double net ex;
double net mean;
double net bias in;
double net bias ex;
double net_probInIn;
double net_probInEx;
double net_probExIn;
double net_probExEx;
double V_pspIn = -1.5;
double V_pspEx = 1;
double V_{preIn} = -80;
double V_{preEx} = 0;
double *V_pspj, *V_prei;
double progress;
int t_sim_end;
char *dir_curr;
char dir_name[80];
double temp;
ofstream out_para("parameters.csv");
//cout << left <<setw(40) << "Input Network Size" << ": ";
\frac{\pi}{2} net_size;
\frac{1}{\csc} //cout << left <<setw(40) << "Input Mean Conenction" << ": ";
\frac{1}{\cosh} >> net mean:
\frac{1}{\csc} //cout << left <<setw(40) << "Input Inhibitory Fraction" << ": ";
\frac{1}{\cosh} >> net_fraction;
\frac{1}{\sqrt{2}} //cout << left <<setw(40) << "Input Network Bias(in)" << ": ";
//cin \gg net bias in;
\frac{1}{\csc} //cout << left <<setw(40) << "Input Network Bias(ex)" << ": ";
//cin >> net bias ex;
cout \lt left \lt setw(40) \lt "Input Applied Current (mV)" \lt ": ";
cin>> applied_current;
//cout << left <<setw(40) << "Input Simulation End Time (s)" << ": ";
\frac{1}{\cosh} >> t_sim;
net size = 10000;
net mean = 2000;
net fraction = 0.2;
net bias in = 1.2;
net_bias_ex = 0.8;
t_sim = 7:
out_para << "Network Size," << net_size << endl;
out_para << "Network mean," << net_mean << endl;
out_para << "Inhibitory Fraction," << net_fraction << endl;
```
out\_para << "Network Bias(in)," << net\_bias\_in << endl; out para << "Applied Current," << applied current << endl; out para  $<<$  "Network Bias(ex),"  $<<$  net bias ex  $<<$  endl; out para  $<<$  "Simulation End Time,"  $<<$  t\_sim  $<<$  endl; cout << left << setw $(40)$  << "Initiaizing" << endl; t\_curr = time(0); cout  $<<$  setw(40)  $<<$  "Initiaizing Started On"  $<<$  ": "  $<<$  ctime( $<$  curr); c\_start =  $clock()$ ; double temp1[4] = {30,2000,3,3}; // tau double temp2[4] =  $\{1,0.2,0.1,0.1\}$ ; // del ranlux $4$ <sup>01</sup> dseed(time(0)); uniform\_real<double> $r$ \_real(0, applied\_current); net in = net fraction  $*$  net size; net  $ex = net size - net in;$ net\_probInIn =  $(\text{net\_mean} * \text{net\_bias\_in}) / (\text{net\_ex} + \text{net\_in} *$ net\_bias\_in); net\_probInEx = (net\_mean \* net\_bias\_ex) / (net\_ex + net\_in \* net bias ex): net\_probExIn = net\_mean / (net\_ex + net\_in  $*$  net\_bias\_in); net\_probExEx = net\_mean / (net\_ex + net\_in  $*$  net\_bias\_ex); cout  $\lt$  net probInIn  $\lt$  "  $\lt$  net probInEx  $\lt$  "  $\lt$  net probExIn  $<<$  "  $<<$  net probExEx  $<<$  endl; bernoulli\_distribution r\_bInIn(net\_probInIn); bernoulli distribution r\_bInEx(net\_probInEx); bernoulli distribution r\_bExIn(net\_probExIn); bernoulli distribution r\_bExEx(net\_probExEx); bernoulli\_distribution \*r\_ptr;  $V_p$ spj = & $V_p$ spIn;  $V_{\text{pre}} = \&V_{\text{pre}}$ In; c ity start = clock(); for (int i = 0; i<net size; i++){ neuron\_membrane\_dynamics nmd\_temp(r\_real(dseed)); membrane\_dynamics.push\_back(nmd\_temp); vector<neuron\_internal\_dynamics> nid\_vtemp; for(int j = 0; j<4; j++){ neuron internal dynamics nid temp(temp1[j],  $temp2[i]$ ; nid vtemp.push back(nid temp); } internal dynamics.push back(nid vtemp); vector<double> temp\_wij; if  $(i == net_in)$ {  $V$ <sub>psp</sub> $j = \& V$ <sub>psp</sub> $Ex$ ; V prei =  $&V$  preEx; } for(int j = 0; j<net\_size; j++){ if  $(i < \text{net_in} \&\& j < \text{net_in})$ r ptr =  $&$ r bInIn; else if  $(i <$ net in)

```
r ptr = &r bExIn;
                      else if (i >= net in && j < net in)
                             r_ptr = &r_bInEx;
                      else if (i) = net in)
                             r_ptr = \&r_bExEx;if (r_ptr\text{-}operator)(dseed) == 1 \&\& i != i)temp_wij.push_back(*V_pspj / (*V_prei + 65) *
55.84311504);
                      else
                             temp_wij.push_back(0);
               }
              wij.push_back(temp_wij);
       }
       cout << left << setw(40) << "Initiaizing Ended On" << ": " <<
ctime(&t curr);
       cout<< left << setw(40) << "Starting Simulation" << endl;
       t_curr = time(0);
       cout \langle setw(40) \langle \langle "Simulation Started On" \langle < ": " \langle < ctime(&t_curr);
       c_start = clock();
       ofstream out_spikes("spikes.dat");
       ofstream out_in1("in1.dat");
       ofstream out ex1("ex1.dat"); vector<string> out data;
       for(int j = 0; j < net_size; j++)
              out_data.push_back("");
       double dt = 0.1;
       t_s = \frac{1}{1000} = (int) (t_s = \frac{1000}{dt};
       c ity start = clock();
       progress = 1;
       for (int i = 0; i < t_sim_end; i++){
              V_{\text{prei}} = \&V_{\text{preIn}};int spikes total = 0;
              #pragma omp parallel for
              for(int j = 0; j < net_size; j++){
                      for(int k = 0; k < 4; k + + \} {
                             \text{internal\_dynamics[i][k].z} =
runge_kutta_4th(internal_dynamics[j][k], internal_dynamics[j][k].z, 0, dt);
                             internal dynamics[j][k].wi = 0;
                      }
                      membrane dynamics[j].gk =internal_dynamics[j][0].z;
                      membrane_dynamics[j].gkca= 
internal_dynamics[j][1].z;
                      membrane_dynamics[i].I =internal_dynamics[j][2].z;
                      membrane dynamics[j].Ie =internal dynamics[j][3].z;
                      membrane_dynamics[i].v =
runge_kutta_4th(membrane_dynamics[j], membrane_dynamics[j].v, 0, dt);
               }
```

```
#pragma omp parallel for shared(internal_dynamics, 
spikes total)
              for(int j = 0; j < net size; j++){
                     if (i == net in)V_{\text{prei}} = \&V_{\text{preEx}};if(membrane_dynamics[j].update()){
                            internal_dynamics[j][0].wi += 1;
                            internal_dynamics[j][1].wi += 1;
                            spikes_total++;
                             for(int k = 0; k < net_size; k++){
                                    if ( wij[j][k] != 0){
                                           internal\_dynamics[k][2].wi +=
wij[j][k];internal dynamics[k][3].wi +=wij[j][k] * *V_prei;
                                    }
                            }
                     }
              }
              out_in1 << i \ll i," << membrane_dynamics[net_in].v \ll end;
              out_ex1 << i << "," << membrane_dynamics[net_in + 1].v \llendl;
              out_spikes << i << "," <<spikes_total << endl;
              if ( ((double) (i +1) ) / ((double) t_sim_end) * 100 >=
progress){
                     cout << left << setw(18) << "Percentage" << ": ";
                     cout<< right << setw(18) << progress << "%" << endl;
                     progress += 1;
              }
       }
       t_curr = time(0);
       cout << left << setw(40) << "Simulation Ended On" << ": " <<
ctime(&t_curr);
       c end = clock();
       t_taken = difftime(c_end, c_start) / 1000000;
       t\_total += t\_taken;cout << left << setw(40) << "Time Taken" << ": " << t_ taken << "s" <<
endl;
       return 0;
}
```
#### **Simulation of Spontaneous activity and ultr- slow oscillation**

#include<iostream> #include<cmath> #include<fstream> #include<vector> #include<time.h> #include<omp.h> #include<tr1/random> #include<iomanip> #include<string> #include <sstream> #include <typeinfo> #include <stdexcept> using namespace std; using namespace std::tr1; #define pi 3.14159265 class fluctuation{ public: double tau; double wi; double z; double del; double ini; fluctuation(double tau): tau(tau), wi(0),  $z(0)$ {} ~fluctuation(){} double operator()(double y, double t){ return  $-(y\text{-}ini)/tau)$  - wi; } }; class neuron\_internal\_dynamics{ public: double tau; double wi; double del;

```
double z;
bool waste;
```
neuron\_internal\_dynamics(double tau, double del): tau(tau),  $\dot{w}$ i $(0)$ , del(del), z(0), waste(false){} ~neuron\_internal\_dynamics(){} double operator()(double y, double t){ return  $-(y/tau) + del * wi;$ } class neuron\_membrane\_dynamics{ public: double gkca; double gk; double Ia; double Ie; double I; double v; double I\_back; double wT; private: double t\_cell; double v\_rest; double v\_thres; double E\_pot; double v\_apex; double v\_repol; public: neuron\_membrane\_dynamics(double Ia):  $gkca(0)$ ,  $gk(0)$ ,  $Ie(0)$ ,  $I(0)$ ,  $t$ <sup> $\text{cell}(10)$ </sup>,  $v_{rest(-65)}$ ,  $v_$  thres $(-50)$ , E\_pot(-80), v\_apex(20), v\_repol(-80),  $Ia(Ia)$ {  $I<sub>0</sub>$  back = Ia;

};

84

```
v = v_{rest};}
               \simneuron membrane dynamics(){}
               double operator()(double y, double t){
                      return (1/t_{cell}) * ((v - v_{rest})*(v-v_{thres})/(v_{thres} -v_r = (gk + gkca) * (v - E_pot) - (v * I - Ie);}
               bool update(){
                      if (v \ge v \_ \text{apex}){
                              v = v repol;
                              return true;
                      }
                      else
                              return false;
               }
};
template<typename function>double runge_kutta_4th(function equation, 
double initial, double t, double dt){
       double k1 = equation(initial, t);
       double k2 = equation(initial + 0.5 * k1 * dt, t + 0.5 * dt);
       double k3 = equation(initial + 0.5 * k2 * dt, t + 0.5 * dt);
       double k4 = equation(initial + k3 * dt, t + dt);
       return initial + (k1 + 2 * k2 + 2 * k3 + k4)/6 * dt;
}
int main()
{
       vector<neuron_membrane_dynamics> membrane_dynamics;
       vector<neuron_internal_dynamics> waste;
       neuron internal dynamics waste1(3*10000, 1);neuron_internal_dynamics waste2(1000, 1);
       waste.push_back(waste1);
       waste.push_back(waste2);
       vector<vector<neuron_internal_dynamics>> internal_dynamics;
       vector< vector<double>> wij;
       vector< double > fluc;
       bool check;
       clock_t c_start, c_end;
       clock_t c_itv_start, c_itv_end;
       time_t t_curr;
       double t_taken, t_total = 0;
       double applied_current;
       double t_sim;
       int net size:
       double net_fraction;
```
double net in; double net ex; double net mean; double net bias in: double net\_bias\_ex; double net\_probInIn; double net\_probInEx; double net\_probExIn; double net\_probExEx; double mean1, mean2; //double fluc; double  $V_p$ spIn = -1.5; double  $V_p$ spEx = 1; double V\_preIn =  $-80$ ; double V\_preEx = 0; double \*V\_pspj, \*V\_prei; double progress; int t\_sim\_end; char \*dir\_curr; char dir\_name[80]; double temp; double w\_thres1,w\_thres2; vector<double> w\_thres; ofstream out\_para("parameters.txt"); net\_size =  $10000$ ; net\_mean =  $2000$ ; net fraction =  $0.2$ ; net bias in  $= 0.8$ ; net\_bias\_ex  $= 1.2$ ;  $t_s = 1000$ ; cout  $\lt$  left  $\lt$  setw(40)  $\lt$  "Input Network Size"  $\lt$  ": "  $\lt$  net\_size  $<<$  "\n": cout << left << setw(40) << "Input Mean Conenction" << ": "<< net mean  $<<$ "\n"; cout << left << setw(40) << "Input Inhibitory Fraction" << ": "<< net fraction  $<<$ "\n"; cout << left << setw(40) << "Input Network Bias(in)" << ": "<< net\_bias\_in <<"\n"; cout << left << setw(40) << "Input Network Bias(ex)" << ": "<< net\_bias\_ex <<"\n"; cout  $\lt$  left  $\lt$  setw(40)  $\lt$  "Input Simulation End Time (s)"  $\lt$  ": "  $\lt$  $t\text{sim}<<"$ '\n"; double por;

//cout << left <<setw(40) << "Current Flunctuation Peak2Peak" << ": ";  $\frac{\pi}{2}$  //cin  $\gg$  fluc: cout  $<<$  left  $<<$  setw $(40)$   $<<$  "Ia"  $<<$  ": ";

cin>> mean1; cout  $<<$  left  $<<$  setw $(40) <<$  "W Thres 1"  $<<$  ": ";  $\text{cin}>>\text{w}$  thres1: cout  $<<$  left  $<<$  setw $(40) <<$  "W Thres 2"  $<<$  ": ":  $\text{cin} \gg \text{w}$  thres2; cout << left << setw $(40)$  << "Proportion" << ": "; cin>> por; w\_thres.push\_back(w\_thres1); w thres.push back(w thres2);

out\_para << "Network Size," << net\_size << endl; out\_para << "Network mean," << net\_mean << endl; out\_para << "Inhibitory Fraction," << net\_fraction << endl; out para  $<<$  "Network Bias(in),"  $<<$  net bias in  $<<$  endl; out para  $<<$  "Applied Current,"  $<<$  mean1  $<<$  endl; out\_para << "w\_thres1," << w\_thres1 << endl; out\_para << "w\_thres2," << w\_thres2 << endl; out para  $<<$  "Por,"  $<<$  por  $<<$  endl; out\_para << "Network Bias(ex)," << net\_bias\_ex << endl; out\_para << "Simulation End Time," << t\_sim << endl;

```
cout << left << setw(40) << "Initiaizing" << endl;
t_curr = time(0);
cout << setw(40) << "Initiaizing Started On" << ": " << ctime(&t\_curr);
c_start = clock();
double temp1[4] = {30,3000,3,3}; // tau
double temp2[4] = \{1,0.2,0.1,0.1\}; // del
ranlux4_01 dseed(time(0));
```

```
net_in = net_fraction * net_size;
       net ex = net size - net in;net_probInIn = (net_mean * net_bias_in) / (net_ex + net in *net bias in);
       net_probInEx = (\text{net\_mean} * \text{net\_bias\_ex}) / (\text{net\_ex + net\_in *})net bias ex);
       net probExIn = net mean / (net ex + net in * net bias in);
       net_probExEx = net_mean / (net_ex + net_in * net_bias_ex);
       cout<< net_probInIn << " " << net_probInEx << " " << net_probExIn 
<< " << net_probExEx << endl;
       bernoulli_distribution r_bInIn(net_probInIn);
       bernoulli distribution r_bInEx(net_probInEx);
       bernoulli_distribution r_bExIn(net_probExIn);
       bernoulli distribution r_bExEx(net_probExEx);
       bernoulli distribution *r_ptr;
```
bernoulli\_distribution SubNetwork(por);

```
uniform real<double> r_real1(0, mean1);
       uniform real<double> r_real2(0, mean2);
       uniform_real<double> *u_ptr;
       V_pspj = &V_pspIn;
       V_{\perp}prei = &V_{\perp}preIn;
       c\_itv\_start = clock();for (int i = 0; i<net_size; i++){
              u<sub>_ptr</sub> = &r_real1;
              neuron_membrane_dynamics nmd_temp(u_ptr-
>operator()(dseed));
              if(SubNetwork(dseed))
                      nmd_temp.wT = 0;
              else
                      nmd_{temp.wT} = 1;
              membrane_dynamics.push_back(nmd_temp);
              fluc.push_back(nmd_temp.Ia);
               vector<neuron_internal_dynamics> nid_vtemp;
              for(int j = 0; j<4; j++){
                      neuron_internal_dynamics nid_temp(temp1[j],
temp2[j];
                      nid_vtemp.push_back(nid_temp);
               }
              internal dynamics.push back(nid vtemp);
              vector<double> temp_wij;
              if (i == net_in){
                      V<sub>psp</sub>j = \& V<sub>psp</sub>Ex;
                      V_{\text{prei}} = \&V_{\text{preEx}};}
              for(int j = 0; j<net_size; j++){
                      if (i < net in && j < net in)
                             r_ptr = \&r_bInIn;else if (i < net_in)r_ptr = \&r_bExIn;else if (i) = net_in && j < net_in)
                             r_ptr = \&r_blhEx;else if (i) = net in)
                             r ptr = &r bExEx;
                      if (r_ptr\text{-}operator)(dseed) == 1 \&\& i != i)temp_wij.push_back(*V_pspj / (*V_prei + 65) *
55.84311504);
```
else

```
temp_wij.push_back(0);
               }
               wij.push_back(temp_wij);
       }
       cout << left << setw(40) << "Initiaizing Ended On" << ": " <<
ctime(&t_curr);
       cout<< left << setw(40) << "Starting Simulation" << endl;
       t_curr = time(0);
       cout <<setw(40) << "Simulation Started On" << ": " << ctime(&t\_curr);
       c_start = clock();
       ofstream out_spikes("spikes.dat");
       ofstream out_in1("in1.dat");
       ofstream out_ex1("ex1.dat");
       ofstream out_fluc1("fluc1.dat");
       ofstream out_fluc2("fluc2.dat");
       ofstream out_w1("w1.dat");
       ofstream out_w2("w2.dat");
       vector<string> out_data;
       for(int j = 0; j< net_size; j++)
               out_data.push_back("");
       double dt = 0.1;
       t_sim_end = (unsigned long) (t_sim * 1000 / dt);
       c\_itv\_start = clock();progress = 0;
       int fluc index = 0;
       for (unsigned long i = 0; i < t_sim_end; i++){
               double t = double(i) * dt;
               V_{\text{pre}} = \&V_{\text{pre}}In;
               int spikes total = 0;
               for(int j = 0; j<2; j++){
                       waste[j].z = runge_kutta_4th(waste[j],waste[j].z ,t,dt);
                       waste[j].wi = 0;
                       if(waste[j].waste){
                              if(waste[j].z < 0.1)
                                      waste<sup>[j]</sup>.waste = false;
                       }
                      if(waste[j].z >w_thres[j])
                              waste[j].waste = true;
               }
               #pragma omp parallel for
               for(int j = 0; j < net_size; j++){
                      if(waste[membrane_dynamics[j].wT].waste){
                              for(int k = 0; k < 4; k++){
                                      internal dynamics[j][k].z = 0;
                                      internal_dynamics[j][k].wi = 0;
                              }
```
membrane dynamics[j].Ia  $= 0$ ; membrane\_dynamics[j].gk = 0;

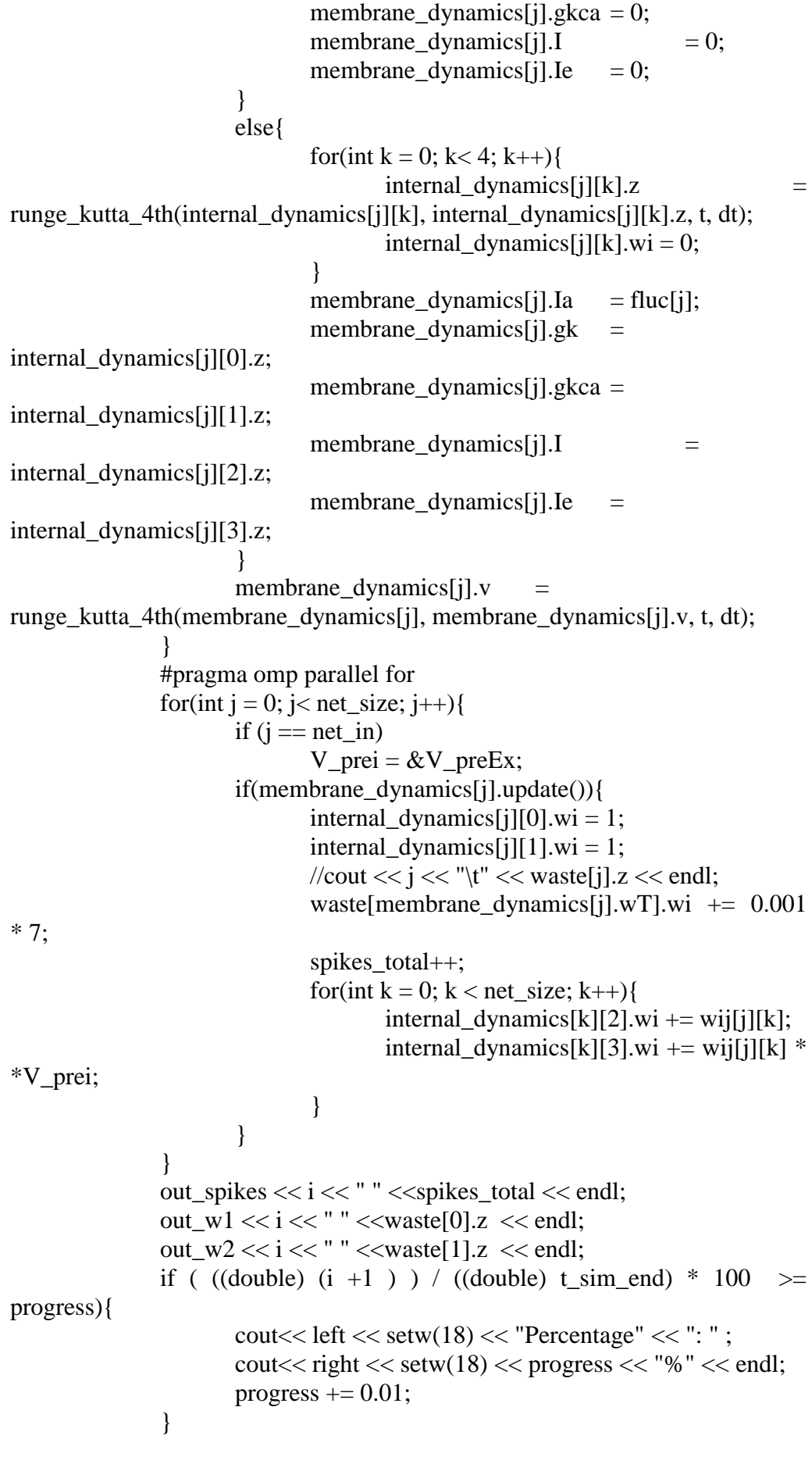

}  $t_{\text{curr}} = \text{time}(0);$ cout << left << setw(40) << "Simulation Ended On" << ": " << ctime(&t\_curr);  $c$ \_end =  $clock()$ ;  $t_{\text{i}}$ taken = difftime(c\_end, c\_start) / 1000000;  $t\_total += t\_taken;$ cout << left << setw(40) << "Time Taken" << ": " << t\_taken << "s" << endl; return 0; }